**Université Mohamed Seddik BENYAHIA – JIJEL – Faculté des Sciences Exactes et Informatique Département d'Informatique**

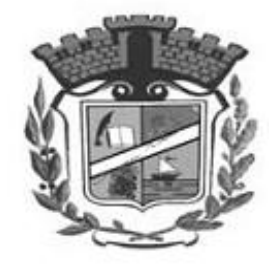

# **ALGORITHMIQUE ET STRUCTURES DE DONNEES 2**

**Le Cours**

**Auteur : Dr. KARA Messaoud**

**Janvier 2024**

# Table des matières

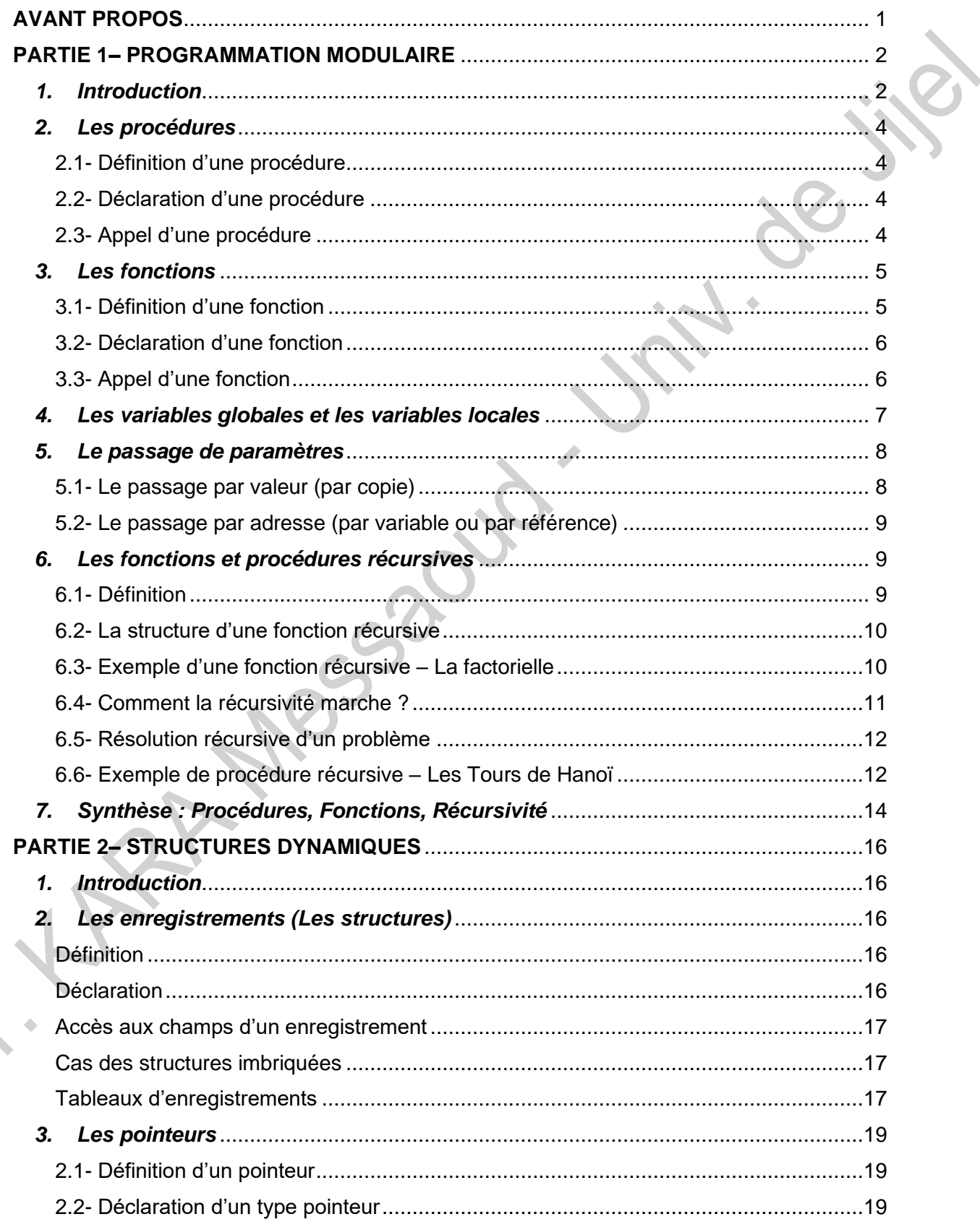

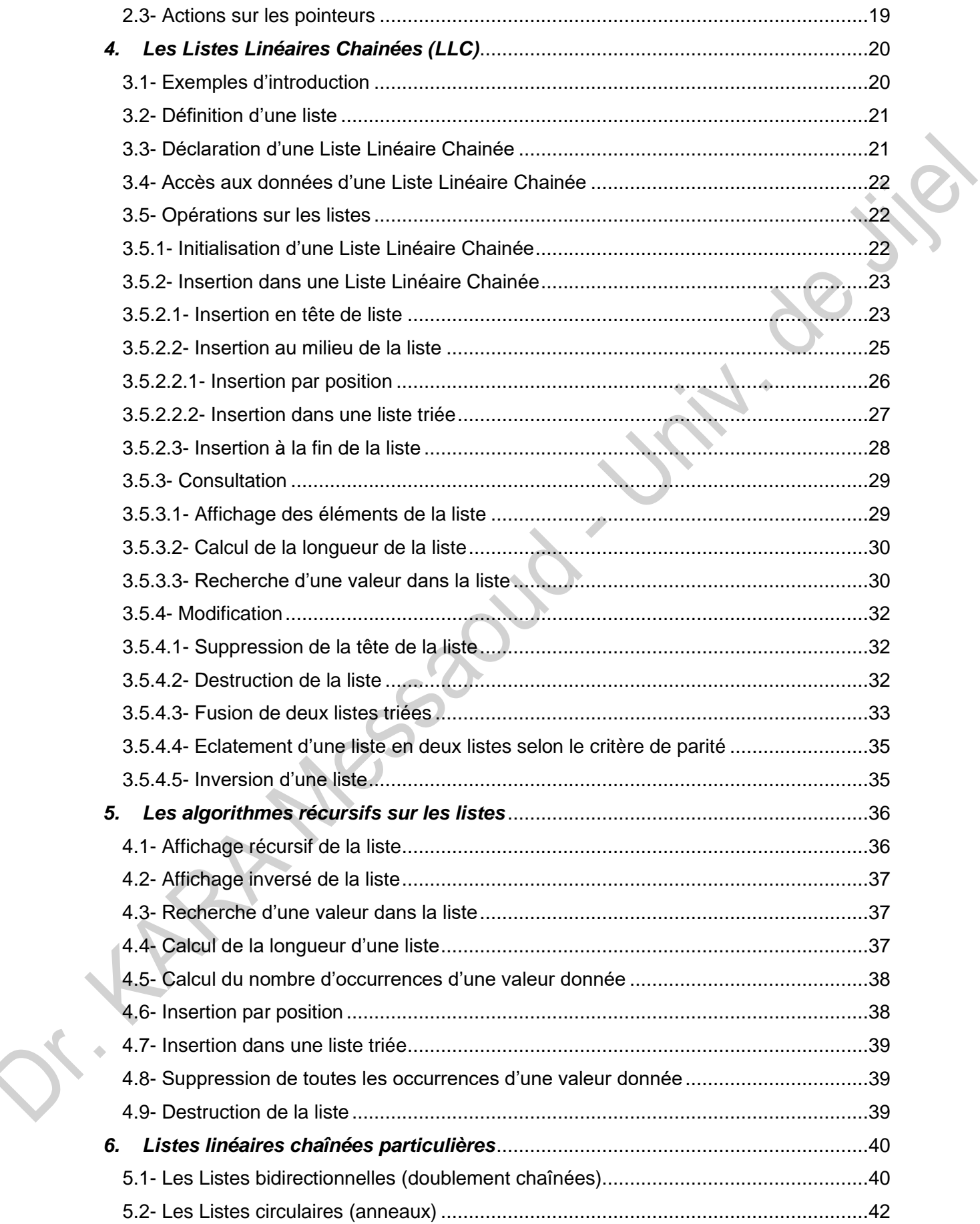

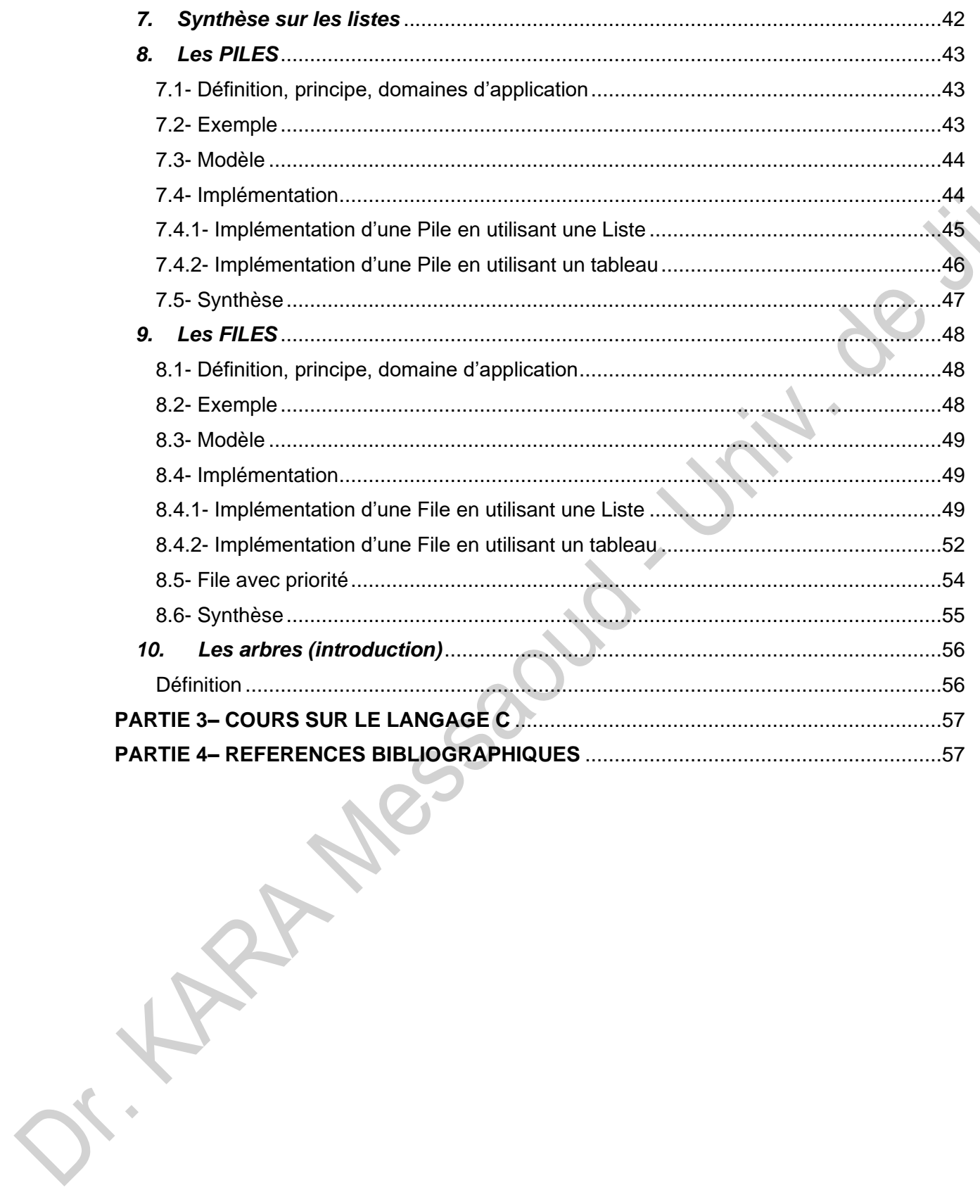

Page iv

# **AVANT PROPOS**

<span id="page-4-0"></span>Ce cours « Algorithmique et Structure de Données 2 » est destiné aux étudiants en 1<sup>ière</sup> année de licence aux départements d'informatique, de mathématiques et MI (Département d'Enseignement Fondamental en Mathématiques et Informatique) de l'université de Jijel. Les objectifs de ce cours :

- 1- Acquérir les notions de base de la programmation modulaire et sur la récursivité
- 2- Comprendre les structures de données dynamiques et leur utilité.

Le document comprend essentiellement deux parties :

- 1- La première partie est consacrée aux cours sur la programmation modulaire (procédures, fonctions, récursivité),
- 2- La deuxième partie traite les structures de données dynamiques (Listes linéaires chaînées, Piles, Files et une brève introduction sur les arbres).

# <span id="page-5-0"></span>**PARTIE 1– PROGRAMMATION MODULAIRE**

# <span id="page-5-1"></span>*1. Introduction*

Un programme (algorithme) écrit en un seul bloc devient difficile à comprendre dès qu'il dépasse un nombre de lignes. Pour éviter ce problème, la programmation structurée offre deux outils : les procédures et les fonctions. Elles permettent de décomposer le problème en sous problèmes plus faciles à écrire, comprendre et corriger si nécessaire.

La recherche de la solution du problème sera d'identifier au niveau du problème posé un ou plusieurs sous problèmes à résoudre séparément. Chaque sous problème est à son tour traité comme un nouveau problème.

Ainsi la solution d'un problème est décrite par un algorithme principal qui définit la méthode générale de résolution et des sous algorithmes. Un sous algorithme est un algorithme qui décrit la solution d'un sous problème.

Chaque procédure ou fonction est utilisée pour résoudre un sous problème du problème global posé. Elles sont définies dans la partie déclarative d'un algorithme et ont la même structure d'un algorithme. Elles sont constituées d'une entête, de déclarations de variables et d'un corps.

Les objectifs de l'utilisation des procédures et des fonctions sont :

- 1. **La simplification** : rendre l'écriture des algorithmes plus simple car chaque sous algorithme est traité séparément.
- 2. **La réutilisation** : Ecrire une procédure (ou une fonction) une seule fois puis la réutiliser plusieurs fois au lieu de la réécrire plusieurs fois.
- 3. **Faciliter la maintenance et l'évolution des algorithmes (programmes)** : En cas d'erreurs ou pour améliorer un algorithme (programme), on ne modifie qu'une partie de l'algorithme sans toucher les autres parties.

*Rappel de la structure générale d'un algorithme*

# **Algorithme** nomAlgorithme **Const** Liste\_des\_constantes **Type** Liste\_des\_types **Var** Liste\_des\_variables **Liste\_des\_procédures\_et\_fonctions Début** Liste des instructions // Corps de l'algorithme (principal) **Fin**

#### *Exemple d'introduction*

En s'inspirant de l'algorithme de tri à bulles, écrire un algorithme qui permet d'ordonner dans l'ordre croissant trois entiers A, B et C.

Exemple numérique : Si A = 17 et B = 12 et C = 3 alors A, B et C ne sont pas ordonnés dans l'ordre croissant. On commence par ordonner A et B, puis ordonner B et C et enfin ordonner A et B de nouveau. On a, en fait, trois fois la même opération qui consiste à ordonner deux entiers.

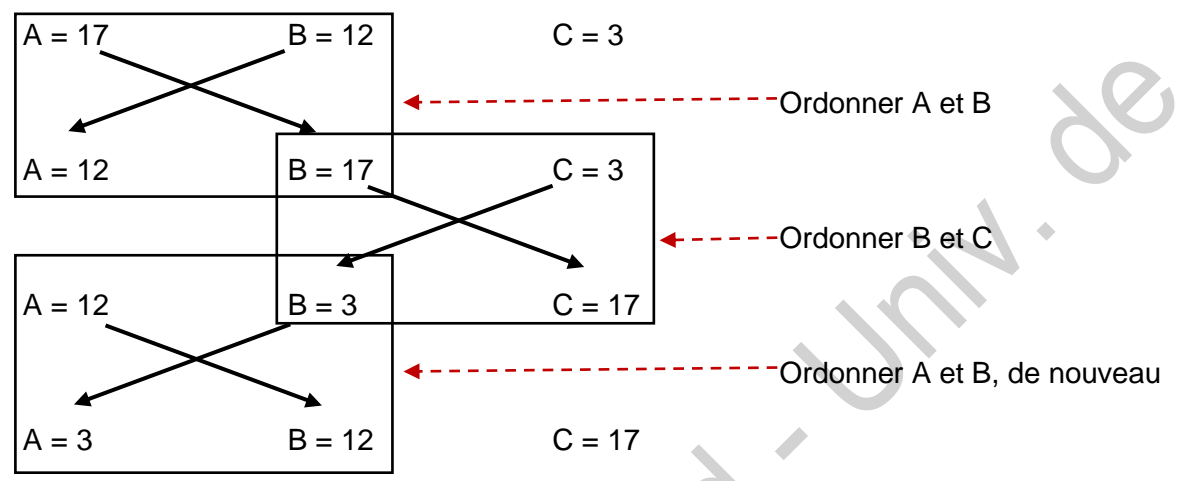

A la fin, on obtient, **A = 3** , **B = 12** et **C = 17**.

L'algorithme suivant permet de retranscrire les opérations expliquées ci-dessus :

**Algorithme** TriCroissantVersion1

**Var** A, B, C, Tmp : **Entier**

#### **Début**

```
Ecrire("Donner trois entiers A, B et C")
Lire( A, B, C )
// Ordonner A et B.
Si ( A > B ) Alors // Si A et B ne sont pas dans l'ordre croissant.
        Tmp \in AA \leftarrow B // Permuter les valeurs de A et B.
       B \leftarrow Tmp
FSi
Si ( B > C ) Alors // Ordonner B et C.
       Tmp \in BB \leftarrow CC \leftarrow Tmp
FSi
Si ( A > B ) Alors // Ordonner A et B de nouveau.
       Tmp \leftarrow A
```
Page 3

```
A \leftarrow BB \leftarrow Tmp
         FSi
         Ecrire("Les trois entiers dans l'ordre : ", A, B, C)
Fin
```
# <span id="page-7-0"></span>*2. Les procédures*

### <span id="page-7-1"></span>2.1- Définition d'une procédure

Une procédure décrit une suite d'actions bien identifiée, qui s'exerce sur un ou plusieurs paramètres (arguments) à travers lesquels la procédure reçoit les données et transmet les résultats des traitements qu'elle réalise.

#### <span id="page-7-2"></span>2.2- Déclaration d'une procédure

Une procédure est déclarée selon la syntaxe suivante :

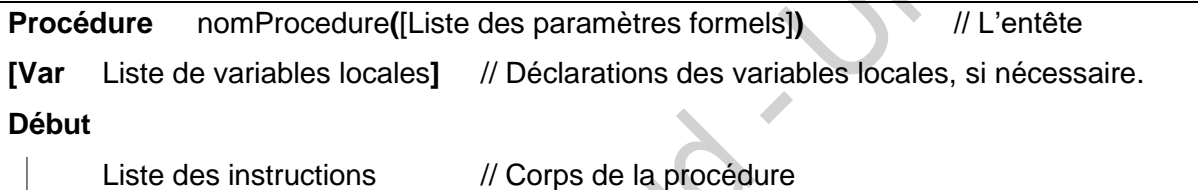

#### **Fin**

- [Liste des paramètres formels] : c'est une suite de déclarations de variables de la forme : nomParamètre1 : Type1 ; nomParamètre2 : Type2 ; … ; nomParamètreN :TypeN **Remarque** : Si un paramètre est modifié par la procédure, il est précédé par le mot clé **VAR**. **Exemple** : Procédure qui permet d'ordonner dans l'ordre croissant deux entiers A et B. **Procédure** Ordonner**( Var** A : Entier ; **Var** B : Entier **)**

**Var** Tmp : Entier

#### **Début**

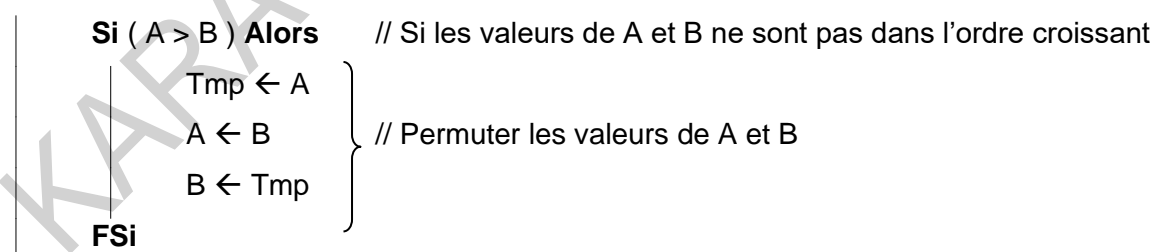

# **Fin**

#### <span id="page-7-3"></span>2.3- Appel d'une procédure

Dans un algorithme, une procédure joue le rôle d'une instruction. Elle est appelée selon la syntaxe suivante : **nomProcedure ([liste des paramètres effectifs])**

L'appel de la procédure provoque son exécution avec les paramètres effectifs.

La liste des paramètres effectifs doit avoir le même nombre, même ordre et les mêmes types que les paramètres formels (Exception : On peut mettre un Entier à la place d'un Réel). **Exemple** : Pour appeler la procédure Ordonner sur deux variables X et Y on écrit l'instruction suivante :**Ordonner**( X, Y )

L'algorithme TriCroissantVersion1, donné en introduction, peut être réécrit comme suit :

**Algorithme** TriCroissantVersion2

**Var** A, B, C : Entier

```
Procédure Ordonner( Var A : Entier ; Var B : Entier )
```
**Var** Tmp : Entier

# **Début**

```
Si ( A > B ) Alors // Si les valeurs de A et B ne sont pas dans l'ordre croissant
       Tmp \leftarrow AA \leftarrow B // Permuter les valeurs de A et B
       B \leftarrow Tmp
FSi
```
**Fin**

**Début**

```
Ecrire("Donner trois entiers A, B et C")
Lire( A, B, C )
Ordonner(A, B) // 1<sup>er</sup> appel de procédure Ordonner
Ordonner( B, C) \frac{1}{2^e} appel de procédure Ordonner
Ordonner(A, B) // 3<sup>e</sup> appel de procédure Ordonner
Ecrire("Les trois entiers dans l'ordre : ", A, B, C)
```
# **Fin**

Dans cette nouvelle version de l'algorithme, nous avons écrit la procédure Ordonner une seule fois et nous l'avons utilisé (appelé) trois fois.

# <span id="page-8-0"></span>*3. Les fonctions*

# <span id="page-8-1"></span>3.1- Définition d'une fonction

Une fonction peut être considérée comme un opérateur non primitif (complexe) créé à l'initiative du programmeur. Elle décrit une suite d'actions bien identifiées qui s'exerce sur un ou plusieurs paramètres et réalise le calcul d'une expression et par conséquent elle retourne un résultat unique.

**Exemple** : La fonction puissance  $X^n = X * X * ... * X$  est un opérateur qui fait N opérations de multiplication. Pareil pour la factorielle : N ! = N  $*(N - 1) * ... * 2 * 1$ 

#### <span id="page-9-0"></span>3.2- Déclaration d'une fonction

Une fonction est déclarée selon la syntaxe suivante :

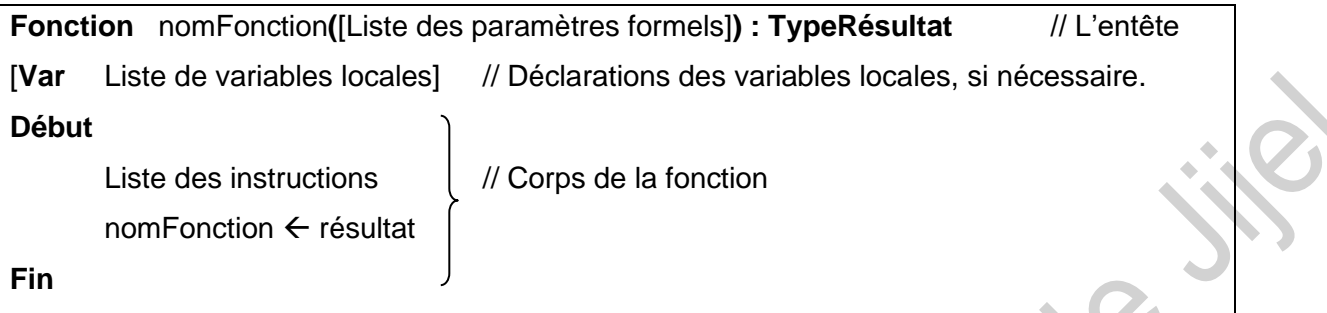

**Remarque** : La dernière instruction d'une fonction est une affectation. Le nom de la fonction (nomFonction) reçoit le résultat calculé.

**Exemple** : Ci-dessous une fonction (Facto) qui calcule la factorielle d'un entier positif N.

**Fonction** Facto**(** N : Entier **)** : Entier

```
Var I, F : Entier
```
### **Début**

```
F \leftarrow 1Pour I ← 2 à N Faire // OU Pour I ← 1 à N Faire
        F \leftarrow F^*Fpour
Factor \leftarrow F
```
# **Fin**

- <span id="page-9-1"></span>3.3- Appel d'une fonction
	- ✓ Une fonction est utilisée (appelée) dans une expression. Son appel provoque son exécution avec les paramètres effectifs définis dans l'appel et renvoie un résultat.
	- ✓ Comme pour une procédure, la liste des paramètres effectifs d'une fonction doit avoir le même nombre, le même ordre et les mêmes types que les paramètres formels.

#### **Exemple** :

Pour appeler la fonction facto sur un entier X, on écrit par exemple :  $Y \leftarrow$  Facto(X) **Remarque** : On peut trouver un appel de fonction :

- $\checkmark$  dans une affectation (dans un calcul) : Exemple : T  $\checkmark$  1 + Facto( X ) / Y + Z
- ✓ à la place d'un paramètre non précédé du mot clé Var,
	- $\checkmark$  dans une opération d'écriture : Exemple : Ecrire( Facto( X )).

En fait, on peut mettre un appel de fonction, là où on peut utiliser une valeur constante. **Exemple** : En utilisant la fonction Facto, on peut écrire un algorithme qui permet de lire un entier positif N et d'afficher sa factorielle comme suit :

**Algorithme** Factorielle **Var** N : Entier **Fonction** Facto**(** N : Entier **)** : Entier

**Var** I, F : Entier

# **Début**

```
F \leftarrow 1Pour I  2 à N Faire
          F \leftarrow F * IFpour
Factor \leftarrow F
```
# **Fin**

# **Début**

```
Répéter
```

```
Ecrire("Donner un entier positif ( N ≥ 0 ) ")
```
**Lire**( N )

**Jusqu'à** N ≥ 0

**Ecrire**( N, " ! = ",  $\underline{Factor}(N)$  ) // Appel de fonction

**Fin**

# <span id="page-10-0"></span>*4. Les variables globales et les variables locales*

- ✓ Une variable globale est déclarée dans l'algorithme principal et peut être utilisée dans une ou plusieurs procédures et/ou fonctions ainsi que dans l'algorithme principal.
- ✓ Une variable locale est déclarée dans une procédure ou une fonction et ne peut être utilisée que dans cette procédure (ou fonction).

**Exemple** : Reprenons l'algorithme TriCroissantVersion2. Ajoutons une variable globale Cpt. Cette variable Cpt est initialisée par l'algorithme principal et est incrémentée par la procédure Ordonner à chaque fois qu'elle est appelée.

Algorithme TriCroissantVersion3

Var A, B, C, **Cpt** : Entier

Procédure Ordonner( Var A : Entier ; Var B : Entier )

Var Tmp : Entier

Début

Fin

```
Si(A > B) Alors
         Tmp \leftarrow AA \leftarrow BB \leftarrow Tmp
FSi
```
 $\text{Cpt} \leftarrow \text{Cpt} + 1$  // Cpt est une variable globale incrémentée à chaque appel.

Page 7

Début // algorithme principal

**Cpt 0 // Nombre d'appels est initialisé à zéro.** Ecrire("Donner trois entiers A, B et C") Lire( A, B, C ) Ordonner(A, B) // 1<sup>er</sup> appel de procédure **Ecrire(" La procédure Ordonner a été appelée ", Cpt, " fois")** Ordonner( B, C) // 2<sup>e</sup> appel de procédure **Ecrire(" La procédure Ordonner a été appelée ", Cpt, " fois")** Ordonner(A, B) // 3<sup>e</sup> appel de procédure **Ecrire(" La procédure Ordonner a été appelée ", Cpt, " fois")** Ecrire("Les trois entiers dans l'ordre : ", A, B, C)

Fin

**Remarques** :  $\mathbb{O}$ -Toutes les variables A, B, C et Cpt sont globales.

- La variable *Tmp* est locale à la procédure *Ordonner*. Les variables *F* et *I* sont locales à la fonction *Facto*.

- Les paramètres d'une procédure (ou d'une fonction) sont considérées comme des variables locales. Il n'est pas possible de récupérer leurs valeurs à l'extérieur de la procédure (ou de la fonction).

- Si une variable globale et une variable locale ont le même nom (même si elles sont de deux types différents), la variable globale devient inaccessible dans la procédure ou la fonction où la variable locale est déclarée.

Pour l'algorithme TriCroissantVersion3, la procédure *Ordonner* utilise deux paramètres *A* et *B* et l'algorithme principal utilise deux variables globales *A* et *B* → les deux variables globales *A*, *B* ne sont plus accessibles dans la procédure *Ordonner*. Par contre les deux variables globales *C* et *Cpt* restent accessibles dans la procédure *Ordonner*.

# <span id="page-11-0"></span>*5. Le passage de paramètres*

Il existe deux types (ou modes) de passage de paramètres : Passage par valeur et passage par adresse.

# <span id="page-11-1"></span>5.1- Le passage par valeur (par copie)

Les paramètres non précédés par le mot clé **VAR**, sont passés à la procédure (ou à la fonction) par valeur. C'est-à-dire, la valeur du paramètre est copiée dans une variable locale sans toucher la variable donnée dans l'appel. C'est cette variable locale qui est utilisée dans la procédure (ou la fonction). Aucune modification de la variable locale dans la procédure (ou la fonction) ne modifiera la valeur de la variable passée en paramètre.

#### <span id="page-12-0"></span>5.2- Le passage par adresse (par variable ou par référence)

Les paramètres précédés par le mot clé **VAR**, sont passés à la procédure par adresse. La procédure travaille directement sur la variable passée en paramètre. Toutes les modifications sur le paramètre seront conservées par la variable passée en paramètre. **Remarques** :  $\circled{D}$ - Tous les paramètres d'une fonction sont passés par valeur.

- Une fonction retourne un seul résultat à travers le nom de la fonction et non pas à travers les paramètres.

- Une procédure peut retourner aucun résultat (si la procédure n'utilise que des variables globales ou elle ne fait que de l'affichage), un seul résultat ou plusieurs résultats et cela à travers les paramètres passés par adresse (précédés par le mot clé **VAR**).

#### <span id="page-12-1"></span>*6. Les fonctions et procédures récursives*

#### <span id="page-12-2"></span>6.1- Définition

Une procédure (ou fonction) est dite récursive si elle s'appelle elle-même. C'est-à-dire dans son corps (liste des instructions) on trouve un appel à la procédure (ou fonction) elle-même. **- L'idée :** en supposant qu'on a la solution pour le cas d'ordre (N-1), est ce qu'on pourrait avoir la solution pour le cas d'ordre N ?

- La récursivité est un moyen naturel de résolution de certains problèmes où la version récursive est plus simple à trouver que la version itérative (Exemple : Tours de Hanoï).

- Ce type de programmation permet de réaliser des fonctions définies à partir de relations de récurrence comme :

- La puissance :  $X^n = X * X^{n-1}$  et  $X^0 = 1$
- La factorielle :  $N! = N * (N-1)!$  et  $1! = 1$  et  $0! = 1$
- Plus Grand Commun Diviseur de deux entiers strictement positifs A et B :
	- $PGCD(A, B) = PGCD(B, A \text{ Mod } B)$  si  $B \neq 0$
	- $PGCD(A, B) = A$  si  $B = 0$

• Suite de Fibonacci :

 $U_n = U_{n-1} + U_{n-2}$  Sin ≥ 2  $U_0 = 0$  et U<sub>1</sub>=1 Si n < 2

#### <span id="page-13-0"></span>6.2- La structure d'une fonction récursive

Une fonction récursive à la structure générale suivante :

**Fonction** nomFonctRecursive(Parametre1 : Type1 ; ... ; ParametreN :typeN) : TypeRésultat /\* Variables locales s'il y a besoin \*/

#### **Début**

**Si** condition **Alors** /\* Condition d'arrêt \*/ nomFonctRecursive ← Résultat /\* Cas élémentaire (trivial ou particulier) \*/ Sinon **Sinon** Appel récursif nomFonctRecursive … nomFonctRecursive( p1, …, pN ) … /\* Cas général \*/ **FSi**

#### **Fin**

**Remarques** : ①- L'appel d'une fonction (ou procédure) à l'intérieur d'elle-même (dans son corps) est dit appel récursif.

- Un appel récursif doit obligatoirement être dans une instruction conditionnelle (Si … Sinon ... ). Dans le cas contraire, la récursivité est sans fin. C'est-à-dire, on est en présence d'une boucle infinie.

- Une procédure récursive a la même structure qu'une fonction récursive. C'est-à-dire, elle doit contenir au moins une structure conditionnelle (Si … Sinon … ) pour traiter les deux cas : cas particulier et cas général. L'appel récursif de la procédure se fait par une instruction et n'est pas dans une expression.

#### <span id="page-13-1"></span>6.3- Exemple d'une fonction récursive – La factorielle

La fonction suivante calcule la factorielle d'un entier positif N. En se basant sur la relation de récurrence N ! = N \* (N−1) ! et en sachant que : 1 ! = 1 et 0 ! = 1.

**Fonction** FactoRec( N : Entier) : Entier

Début

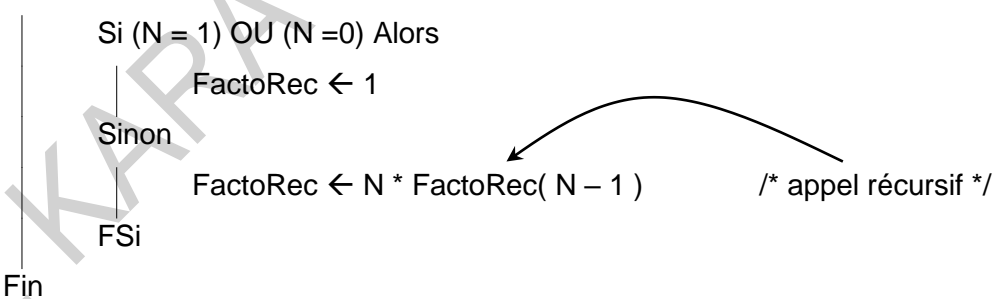

Page 10

On peut réécrire l'algorithme qui affiche la factorielle d'un entier positif comme suit :

**Algorithme** Factorielle

**Var** N : Entier

**Fonction** FactoRec( N : Entier) : Entier

Début

```
Si (N = 1) OU (N = 0) Alors
       FactoRec \leftarrow 1
Sinon
       FactoRec \leftarrow N * FactoRec( N – 1) /* appel récursif */
FSi
```
### **Début**

Fin

Répéter Ecrire("Donner un entier positif ( $N \ge 0$ )") Lire( N ) Jusqu'à N ≥ 0 Ecrire(  $N, " != ", FactorRec(N) )$ 

# **Fin**

<span id="page-14-0"></span>6.4- Comment la récursivité marche ?

Si l'utilisateur a saisi 3 pour la valeur de N alors pour calculer et afficher le message **3 ! = 6** , l'algorithme fait comme suit :

Appel de FactoRec( 3 )

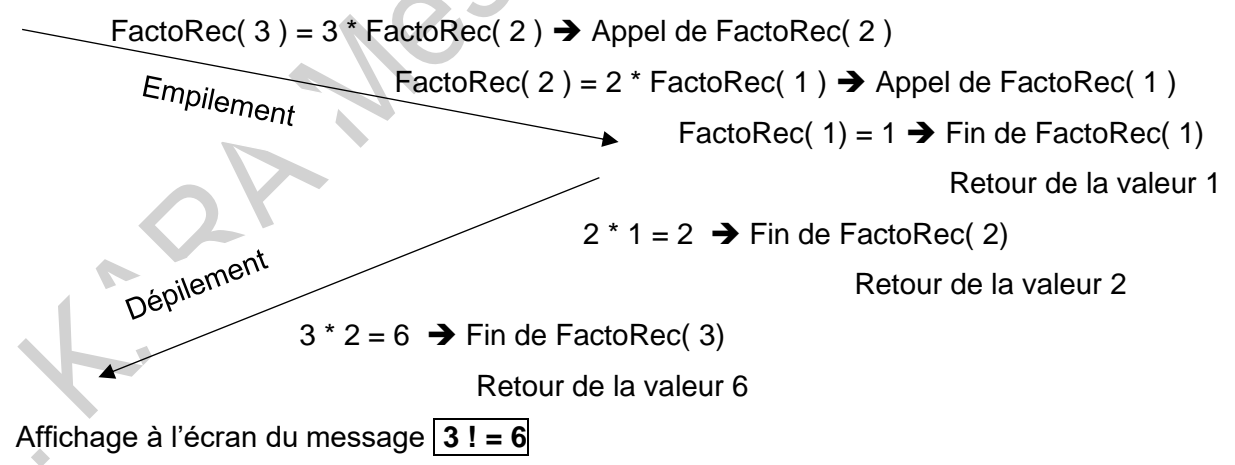

# **Remarques** :

Pour pouvoir gérer ces appels, le système dispose d'une **pile d'appels (pile d'exécution)**. Pour chaque appel de fonction (ou de procédure), sont sauvegardées dans cette pile les valeurs des paramètres donnés dans l'appel, les valeurs des variables locales et l'adresse de retour.

A chaque fois qu'une fonction (ou une procédure) se termine, les informations sauvegardées lors de son appel sont supprimées de la pile.

La pile d'appels a une taille limitée, ce qui implique que la récursion ne doit pas être de très grande taille. Sinon, la pile devient pleine et la récursion ne donne pas de résultat !

#### <span id="page-15-0"></span>6.5- Résolution récursive d'un problème

Pour créer une fonction (procédure) récursive, il faut :

1. Décomposer le problème initial en un ou plusieurs sous-problèmes du même type. On résout les sous-problèmes par des appels récursifs.

2. Les sous-problèmes doivent être de taille plus petite que le problème initial. C'est-à-dire que la taille doit diminuer.

3. La décomposition doit en fin de compte arriver à un cas élémentaire qui n'est pas décomposé en sous-problèmes (Condition d'arrêt). On obtient directement un résultat. **Remarques** : L'intérêt d'écrire des fonctions (ou procédures) récursives réside dans une meilleure lisibilité. L'inconvénient est l'accroissement de la taille de la pile d'appels lors de son utilisation et des coûts prohibitifs lors d'une utilisation non optimisée (Exemple de la suite de Fibonacci si programmation directe).

#### <span id="page-15-1"></span>6.6- Exemple de procédure récursive – Les Tours de Hanoï

C'est un jeu. On dispose de trois piquets (*A*, *B* et *C*) et d'un certain nombre de disques empilés sur le piquet *A*. On désire déplacer la totalité des disques sur le piquet *C* en utilisant le piquet *B* comme intermédiaire et en respectant les deux règles suivantes :

- On déplace un disque à la fois.

- Les disques doivent être disposés du plus petit au plus grand sur chaque piquet. Ecrire une procédure récursive qui permet de modéliser ce problème ainsi que l'algorithme principal permettant de l'utiliser.

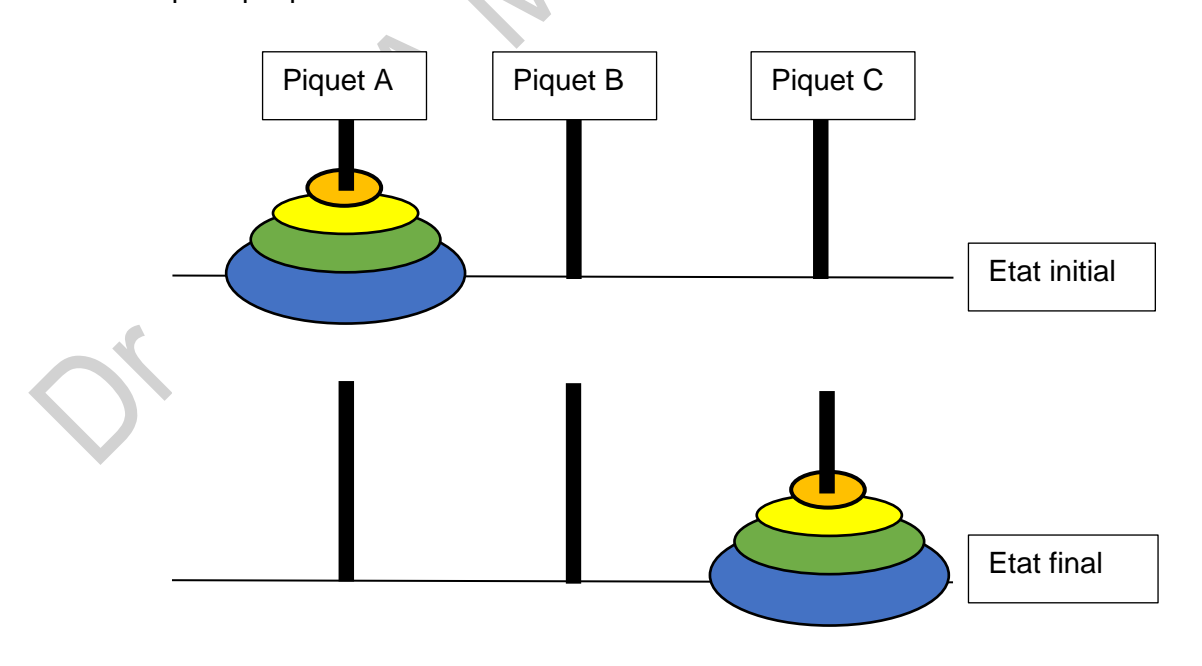

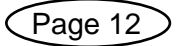

# **Analyse** :

Quel est le cas particulier ?

Réponse : Cas où N =1.

Si on a un seul disque, alors il suffit de le déplacer directement du piquet A vers le piquet C.

Quel est le cas général ?

Réponse : Cas où N > 1.

Si on a plusieurs disques alors :

- 1. On déplace les (N 1) disques du piquet A vers le piquet B en utilisant le piquet C comme intermédiaire.
- 2. On déplace le dernier disque du piquet A directement vers le piquet C.
- 3. Enfin, on déplace les  $(N 1)$  disques du piquet B vers le piquet C en utilisant le piquet A comme intermédiaire.

# **Solution** :

**Algorithme** ToursDeHanoi

**Var** N : Entier

**Procédure** deplacer( N : Entier ; T1 : Entier ; T2 : Entier ; T3 : Entier )

- /\* N : Le nombre de disques à déplacer
	- T1 : Numéro de la tour Source
	- T2 : Numéro de la tour Intermédiaire
	- T3 : Numéro de la tour Destination \*/

# **Début**

```
Si N = 1 Alors
       Ecrire ("De la tour ", T1, " à la tour " , T3 )
Sinon
       deplacer(N - 1, T1, T3, T2)
       deplacer( 1, T1, T2, T3) // OU Ecrire ("De la tour ", T1, " à la tour ", T3)
       deplacer(N - 1, T2, T1, T3)
```
# **Fin**

**Début**

**Répéter**

**Fsi**

**Ecrire**("Donner le nombre de disques ( N > 0 ) ")

**Lire**( N )

**Jusqu'à** N > 0

deplacer( N, 1, 2, 3 ) // Commencer le déplacement des disques

**Fin**

### **Remarque** :

Les paramètres T1, T2, T3 peuvent être de type Caractère.

Dans ce cas l'entête de la procédure devient :

Procédure deplacer( N : Entier ; T1 : Caractère ; T2 : Caractère ; T3 : Caractère )

L'appel dans le programme principal devient :

deplacer( N, 'A', 'B', 'C' )

### <span id="page-17-0"></span>*7. Synthèse : Procédures, Fonctions, Récursivité*

- ✓ Les procédures et fonctions (sous-algorithmes) sont créées notamment pour :
	- Faciliter la résolution des problèmes en les découpant en petits problèmes faciles à résoudre,
	- Réutiliser les mêmes opérations au lieu de les réécrire à chaque fois,
	- Faciliter la modification et l'amélioration des algorithmes (des programmes) en modifiant qu'une seule partie de l'algorithme global.
- ✓ Les procédures et fonctions sont définies dans la partie déclarations d'un algorithme juste en dessous des variables.
- ✓ Les procédures sont utilisées pour renommer une suite d'actions.
- $\checkmark$  Une procédure est utilisée (appelée) comme une instruction simple.
- $\checkmark$  Une fonction est utilisée pour faire un calcul.
- ✓ Une fonction est utilisée comme un opérateur.
- ✓ Les paramètres passés à une procédure sont passés par Valeur (Le paramètre n'est pas modifié) ou par Adresse (Le paramètre peut être modifié).
- ✓ Les paramètres passés à une fonction sont tous passés par Valeur.
- ✓ Les variables globales sont définies dans l'algorithme principal et sont reconnues partout. Dans toutes les procédures et fonctions et dans l'algorithme principal.
- ✓ Une procédure peut retourner zéro, un ou plusieurs résultats à travers le passage des paramètres par Adresse.
- ✓ Une fonction retourne un et un seul résultat à travers le nom de la fonction. En effet la dernière instruction de la fonction doit être une affectation du résultat au nom de la fonction.
- La récursivité est une technique qui permet de définir une fonction (ou procédure) par l'appel à la fonction (ou la procédure) elle-même. Pour ce faire, il faut définir une relation de récurrence entre les paramètres de la fonction (ou de la procédure) et un cas trivial (particulier) pour que les appels récursifs s'arrêtent.
- ✓ La récursivité permet d'écrire des algorithmes très facilement à des problèmes difficiles à résoudre par des algorithmes itératifs (Exemple : Tours de Hanoï).

✓ La version itérative est toujours préférable par rapport à la solution récursive, car cette dernière consomme plus d'espace mémoire. En effet, il faut sauvegarder toutes les données (paramètres et variables locales) de tous les appels récursifs dans une pile nommée « pile des appels » ou « pile d'exécution ».

SS-80

# <span id="page-19-0"></span>**PARTIE 2– STRUCTURES DYNAMIQUES**

# <span id="page-19-1"></span>*1. Introduction*

Dans cette partie nous nous intéressons aux structures dynamiques ; essentiellement les listes linéaires chainées. Puis nous aborderons les types abstraits de piles et de files. Nous aborderons d'une manière introductive le type arbre.

# <span id="page-19-2"></span>*2. Les enregistrements (Les structures)*

# <span id="page-19-3"></span>Définition

Un enregistrement (structure) est une structure de données permettant de regrouper dans une seule entité un ensemble de données de types différents associées à un même et seul objet.

Un enregistrement (appelé aussi structure ou article) est constitué de composants appelés champs.

Chaque champ est identifié par un nom qui permet d'y accéder directement et un type.

Le type d'un champ est quelconque : simple ou structuré.

<span id="page-19-4"></span>Déclaration

**Type** Nom\_enregistrement = **Enregistrement**

Nom\_champ1 : Type1 Nom\_champ2 : Type2 … Nom\_champN : TypeN **Fin**

- $\checkmark$  Nom\_champ1, Nom\_champ2, ..., Nom\_champN : Sont les identifiants des champs de l'enregistrement.
- ✓ Type1, Type2, …, TypeN : Sont les types associés aux champs.
- Une fois le type de l'enregistrement est défini, on peut déclarer des variables de ce type :
	- **Var** Nom\_variable : Nom\_enregistrement

Exemple **:** Les informations concernant un étudiant : nom, prénom, age, sexe, Moyenne du BAC peuvent être représentées à l'aide d'un enregistrement comme suit :

**Type** Etudiant = **Enregistrement**

Nom : Chaine Prenom : Chaine Age : Entier

Sexe : Caractère // 'M' : Masculin, 'F' : Féminin MoyenneBac : Réel

- **Var** Etudiant1, Etudiant2 : Etudiant // Deux structures (variables) de type Etudiant e1, e2, e3 : Etudiant // Trois structures (variables) de type Etudiant
- ✓ Un enregistrement peut être représenté par un ensemble de cases. Ces cases peuvent être des tailles différentes, car les types d'un enregistrement ne sont pas forcément les mêmes comme pour un tableau.

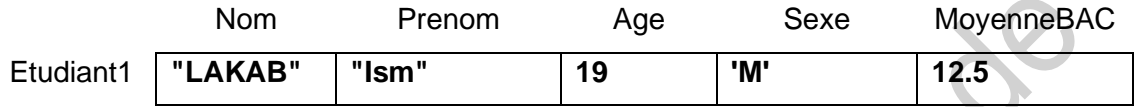

### <span id="page-20-0"></span>Accès aux champs d'un enregistrement

**Fin**

On accède à une information en précisant le nom de la variable de type enregistrement suivie du nom du champ séparé par un point( . ) :

### **Nom\_variable . Nom\_champ**

Exemple : Pour modifier l'âge de l'étudiant 1 en utilisant l'affectation on doit écrire :

Etudiant1.Age  $\leftarrow$  20

✓ Le point qui figure dans la syntaxe indique le chemin d'accès : On accède d'abord à la variable Etudiant1 puis on sélectionne le champ Age (ou la partie Age).

**Remarque :** L'accès aux champs se fait par les noms des champs, donc, l'ordre de déclaration de ces champs n'est pas important.

# <span id="page-20-1"></span>Cas des structures imbriquées

Un enregistrement peut être imbriqué dans une structure de type tableau ou enregistrement, comme il peut avoir des champs de type structuré quelconque. La notation utilisée pour sélectionner les champs reste la même (L'utilisation du point).

# <span id="page-20-2"></span>Tableaux d'enregistrements

Il est possible de déclarer un tableau dont les éléments sont de type enregistrement. On définit d'abord le type enregistrement, puis on déclare un tableau dont les éléments sont de ce type d'enregistrement.

# **Type** Nom\_enregistrement = **Enregistrement**

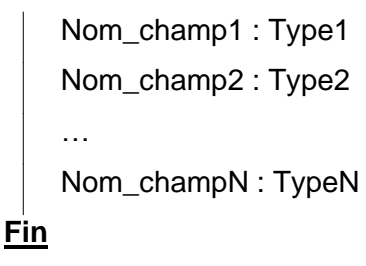

**Var** Nom\_tableau : **Tableau [** 1 .. N **] de** Nom\_enregistrement

#### *Accès aux éléments*

On accède d'abord à une case tableaux, en utilisant les crochets [ ], puis on accède au champ en utilisant le point ( . ).

Pour sélectionner le deuxième champ du troisième élément du tableau on utilise la syntaxe :

#### **Nom\_tableau[ 3 ] . Nom\_champ2**

Exemple : Pour déclarer un tableau d'enregistrements pour manipuler les informations de 100 étudiants, on doit écrire :

**Type** Etudiant = **Enregistrement**

Nom : Chaine Prenom : Chaine Age : Entier Sexe : Caractère // 'M' : Masculin, 'F' : Féminin MoyenneBac : Réel **Fin**

**Var** Tab : Tableau[ 1 .. 100 ] d'Etudiant // Tableau de 100 enregistrements.

Pour modifier les champs de l'étudiant 2, on peut écrire, par exemple :

Tab[  $2$  ]. Nom  $\leftarrow$  "Mohamed"

Tab[  $2$  ]. Prenom  $\leftarrow$  "Lakabahou"

Tab[ 2 ] . Age  $\leftarrow$  "18"

Tab[ 2 ] . Sexe  $\leftarrow$  'M'

Tab[ 2 ]. MoyenneBac  $\leftarrow$  11

*Manipulation des enregistrements :*

L'écriture (La modification)

Lire ( Tab[ 2 ] . Age )

Tab[ 3 ]. MoyenneBAC  $\leftarrow$  13

La lecture (La consultation)  $X \leftarrow$  Tab[ 5 ] . Prenom Si ( $Tab[2]$ . MoyenneBAC < 12 ) alors // Comparaison Ecrire("Admis en MI") FSi

#### **Remarques**

Toute opération sur les enregistrements doit être effectuée par un algorithme : La lecture,

l'écriture, la comparaison ne peuvent se faire globalement, il faut lire, écrire ou comparer chaque champ individuellement (un par un).

Une exception : On peut affecter une variable de type enregistrement à une autre variable du même type.

Exemple : **Var** e1, e2 : Etudiant

On peut écrire indifféremment : e2  $\leftarrow$  e1 ou champ par champ :

- $e2$  . Nom  $\leftarrow$  e1 . Nom
- e2. Prenom  $\leftarrow$  e1. Prenom
- e2. Age  $\leftarrow$  e1. Age
- e2. Sexe  $\leftarrow$  e1. Sexe
- e2. MoyenneBac  $\leftarrow$  e1. MoyenneBac

# <span id="page-22-0"></span>*3. Les pointeurs*

### <span id="page-22-1"></span>2.1- Définition d'un pointeur

Un pointeur est une variable qui contient l'adresse mémoire (notée @) d'une autre variable (ou information) stockée en mémoire centrale (RAM).

<span id="page-22-2"></span>2.2- Déclaration d'un type pointeur

**TYPE** nomTypePointeur **= ^**Type\_de\_base

**Exemple** : déclaration d'un type pointeur sur un entier

**Type** *PTREntier* **= ^**Entier

**Var** P : *PTREntier*

- P est une variable de type pointeur sur un entier. Elle contient l'adresse mémoire d'un entier.
- P^ est une variable entière pointée par le pointeur P.

**Exemple** : Si on suppose que la variable P (Le pointeur P) est rangée en mémoire centrale (RAM) à l'adresse @020 et que le pointeur contient l'adresse @100 alors P = @100 et  $P^{\wedge} = 15.$ 

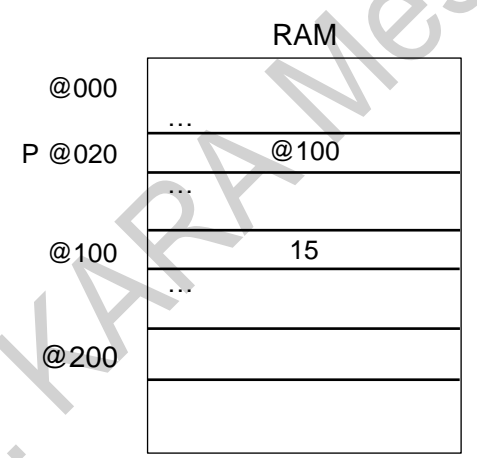

Schématiquement, on représente ces informations comme suit :

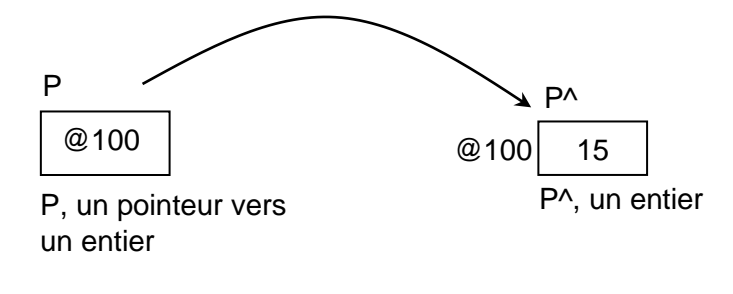

#### <span id="page-22-3"></span>2.3- Actions sur les pointeurs

#### *Initialisation*

Pour initialiser un pointeur P, on doit lui affecter la valeur **NIL (Not In List)**. NIL est une constante qui représente une adresse particulière qui ne pointe vers aucune donnée. On écrit alors  $P \leftarrow$  NIL.

#### *Allocation de l'espace mémoire*

Pour réserver de l'espace mémoire pour la variable pointée, il faut utiliser la procédure **ALLOUER**. *Allouer( P )* : réserve un espace mémoire pour une donnée pointée par le pointeur P.

#### *Libération de l'espace mémoire*

Pour libérer l'espace mémoire (qui a été précédemment réservé avec la procédure Allouer), il faut utiliser la procédure **LIBERER**. *Liberer( P )* : permet de supprimer la donnée pointée par le pointeur P. Cette procédure, ne supprime pas l'adresse contenue dans le pointeur P. On doit lui affecter la valeur NIL pour casser (rompre) la liaison entre le pointeur P et l'ancienne donnée stockée en mémoire.

#### *Remarques*

- Un pointeur a un type de données spécifique. Deux pointeurs de types différents ne peuvent pas être affectés l'un à l'autre.

- La déclaration d'une variable pointeur réserve (d'une manière statique) l'espace mémoire nécessaire pour le stockage d'une adresse mémoire, mais ne réserve aucune mémoire pour la variable pointée (la donnée pointée).

# <span id="page-23-0"></span>*4. Les Listes Linéaires Chainées (LLC)*

#### <span id="page-23-1"></span>3.1- Exemples d'introduction

Comment faire pour stocker les nombres trouvés si on avait les deux questions suivantes Q1) Ecrire un algorithme qui permet de trouver et de sauvegarder tous les nombres premiers inférieur à un entier N.

Q2) Ecrire un algorithme qui permet de trouver tous les nombres amis inférieurs à un entier N. Deux entiers A et B sont dits amis si la somme des diviseurs propres de A (A est exclu) est égale à B et la somme des diviseurs propres de B (B est exclu) est égale à A.

#### *Proposition*

Utiliser un tableau (structure statique).

- Si un tableau est utilisé, il n'est pas possible de définir sa taille avec précision même si la valeur de N est connue. Il faut donc choisir une taille suffisante dès le début, ce qui peut amener à un gaspillage (perte) considérable de place mémoire.

- Les tableaux ont un deuxième inconvénient : si un élément est supprimé du tableau, il faut déplacer (décaler) tous les éléments qui le suivent et même cela ne modifiera pas la taille du tableau car elle est fixée à la déclaration.

#### *Solution*

Donc on a besoin d'utiliser une structure dynamique qui évolue en taille. C'est-à-dire, au début, elle est vide, puis on lui rajoute un premier élément, puis un deuxième, puis un

troisième et ainsi de suite. Ces éléments sont reliés entre eux par des pointeurs. Ces éléments constituent des maillons d'une nouvelle structure appelée **UNE LISTE**.

#### <span id="page-24-0"></span>3.2- Définition d'une liste

Une Liste Linéaire Chaînée (LLC) est un ensemble d'éléments (Cellules, Nœuds, Maillons) alloués dynamiquement chaînés (reliés) entre eux. Chaque élément est un enregistrement qui contient au moins deux champs :

- Un ou plusieurs champs qui contiennent l'information (Champ Valeur, Val, Info ou Data). - Le dernier champ contient un pointeur sur l'élément suivant (Champ Suivant, Suiv). Schématiquement on peut représenter une liste de trois éléments (nombres entiers) comme suit :

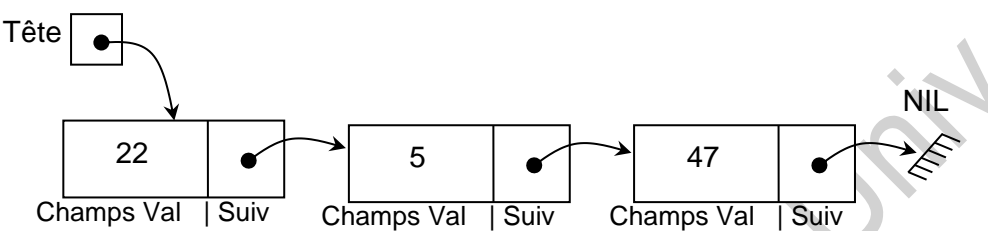

Une liste est définie par un pointeur qui pointe vers le premier élément ; cet élément est appelé tête de la liste.

Le dernier élément de la liste est appelé queue.

<span id="page-24-1"></span>3.3- Déclaration d'une Liste Linéaire Chainée

# **Type** Liste **= ^**Element

# Element **= Enregistrement**

Val : TypeDonnee /\* Un type quelconque : entier, réel, booléen, tableau, enregistrement …\*/

Suiv : Liste /\* Pointeur vers l'élément suivant \*/

# **Fin**

Var L, P, Q : Liste

**Exemple** : Pour déclarer une liste d'entiers, on doit écrire :

Type  $Liste = \land Element$ 

Element = Enregistrement

Val : Entier Suiv : Liste

Fin

Var tete : Liste // tete est une liste d'entiers.

**Remarque** : Dans la suite du cours, nous travaillons avec des listes d'entiers. Les mêmes principes étudiés son applicables aux autres types de données.

#### <span id="page-25-0"></span>3.4- Accès aux données d'une Liste Linéaire Chainée

Une liste est un pointeur. Pour accéder à la valeur pointée (élément, nœud, cellule, maillon), on doit utiliser l'opérateur chapeau (^). Chaque élément (nœud, cellule, maillon) est un enregistrement. Pour accéder aux champs de l'enregistrement, on utilise l'opérateur point (.).

Pour accéder au champ de données (Val) on écrit :

### **L^.Val**  $\leftarrow$  **5** (par exemple)

Pour accéder au champ Pointeur (Suiv) on écrit :

**L^.Suiv**  $\leftarrow$  **NIL** (par exemple)

#### <span id="page-25-1"></span>3.5- Opérations sur les listes

On peut classer les opérations sur les listes en trois catégories : construction (ou modification), consultation (ou exploitation) et destruction (ou suppression).

#### *5.1- Construction :*

- 1- Initialisation (création d'une liste vide).
- 2- Insertion (ajout) en tête (au début), au milieu ou en queue (à la fin).
- 3- Insertion par position.
- 4- Insertion dans une liste triée, …

#### *5.2- Consultation (exploitation) :*

- 1- Affichage des éléments de la liste,
- 2- Calcul de la longueur de la liste (nombre d'éléments),
- 3- Recherche d'une valeur si elle existe,
- 4- Nombres d'occurrences, …

#### *5.3- Destruction (suppression) :*

- 1- Suppression d'un élément : En tête, au milieu ou à la fin,
- 2- Destruction de la liste entière.

#### <span id="page-25-2"></span>3.5.1- Initialisation d'une Liste Linéaire Chainée

Si L est une liste, son initialisation consiste à lui donner la valeur NIL (Not In List). On écrit alors :  $L \leftarrow NIL$ .

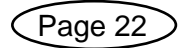

**Rappel** : NIL est une constante qui représente une adresse particulière qui ne pointe vers aucune donnée.

#### <span id="page-26-0"></span>3.5.2- Insertion dans une Liste Linéaire Chainée

Soit **L** le nom de la liste et **P** le pointeur sur le nouvel élément créé.

Dans tous les cas d'insertion, cette opération se fait en deux étapes :

Un nouvel élément (cellule) est créé avec l'instruction **ALLOUER( P ).** Puis le champ **Valeur** 

**(Val)** est initialisé avec la valeur voulue **P^.Val ← valeur**.

L'élément créé est inséré dans la liste à l'endroit souhaité. C'est-à-dire, le nouvel élément est relié (chaîné) avec les autres éléments de la liste en adaptant leurs champs **Suivant (Suiv)**. 3.5.2.1- Insertion en tête de liste

<span id="page-26-1"></span>Dans ce cas, il faut modifier le pointeur de tête de liste ( L ) et d'établir un lien entre l'élément nouvellement créé et l'élément qui se trouvait en tête (s'il existait). Ces opérations sont expliquées sur le schéma suivant :

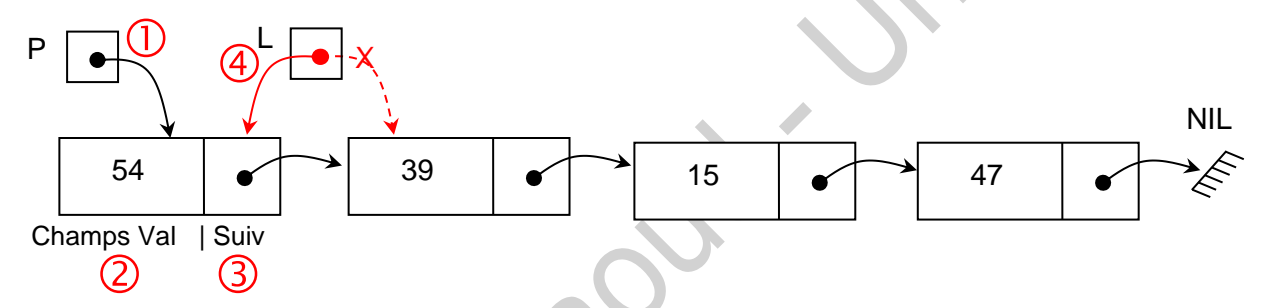

On peut écrire une procédure *InsererTete* qui permet d'insérer en tête (au début) d'une liste L, une valeur val (val = 54 dans l'exemple).

Procédure InsererTete(Var L :Liste, val : Entier)

Var P : Liste

Début

**1** Allouer( P ) // Créer un nouvel élément.  $\oslash$  P^.Val  $\leftarrow$  val // Initialiser le champ de données (Val), insérer la valeur val.  $\circled{P}$  P^. Suiv  $\leftarrow$  L  $'$  Initialiser le champ pointeur (Suiv). Créer le lien entre le nouvel élément et l'ancienne tête de la liste \*/  $\circledA$   $\downarrow$   $\leftarrow$  P // Changer la tête (le début) de la liste

Fin

# **Exercice** :

Ecrire un algorithme qui permet de créer une liste à partir des éléments d'un tableau d'entiers. Il faut que l'ordre des éléments dans la liste reste le même que celui des éléments du tableau.

Après la création de la liste, afficher ses éléments ainsi que leur nombre.

# **Solution** :

Algorithme CreationListe

Const  $N = 10$ Type  $Liste = \wedge Element$ Element = Enregistrement Val : Entier Suiv : Liste Fin Var Tab : Tableau[ 1 .. N ] d'entier I : Entier L, P : Liste // L est la tête de la liste Procédure InsererTete(Var L :Liste, val : Entier) Var P : Liste Début Allouer(P)  $\oslash$  P^.Val  $\leftarrow$  val  $\circled{P}$  P^.Suiv  $\leftarrow$  L // On crée le lien entre le nouvel élément et l'ancienne tête de la liste  $\circled{1}$   $\circ$  P // On modifie la tête de liste

# Fin

# Début

```
// Lecture des éléments du tableau
```
Pour  $I \leftarrow 1$  à N Faire

Lire( $Tab[1]$ )

Fpour

**L ← Nil** // Initialisation de la liste pour indiquer qu'elle ne contient aucun élément. /\* Création de la liste : Pour que les éléments gardent le même ordre, il faut commencer l'insertion par le dernier élément et continuer jusqu'au premier. Au final, la

liste garde le même ordre. Sinon, les éléments de la liste seront dans l'ordre inverse \*/  $I \leftarrow N$  // Solution 2

```
TQ I > 0 faire \vert Pour I \in N à 1 PAS = -1 Faire
     InsererTete( L, Tab[ I ] ) InsererTete( L, Tab[ I ] )
     I \leftarrow I - 1 Fpour
FTQ
// Affichage et comptage des élément de la liste
Cpt \leftarrow 0
```

```
P \leftarrow L
```
TQ P ≠ Nil Faire // Tant que on n'est pas encore arrivé à la fin de la liste

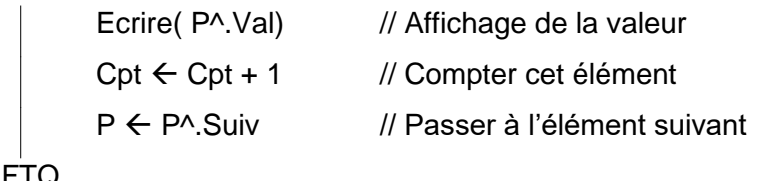

```
Ecrire("La liste contient ", Cpt, " élément(s)") // Cpt doit être égal à N
```
#### Fin

**Remarque** : L'affichage et le comptage seront, plus loin dans le cours, l'objet d'une procédure *AfficherListe* et une fonction *Longueur* respectivement.

### <span id="page-28-0"></span>3.5.2.2- Insertion au milieu de la liste

Dans une liste simplement chaînée, le sens de parcours est toujours d'un élément (cellule) vers l'élément suivant : on ne peut pas revenir en arrière.

Pour insérer entre deux éléments, on insérera toujours après un élément donné.

Soit **Courant** l'élément après lequel on va insérer le nouvel élément.

- On mémorise d'abord l'élément suivant de Courant dans le champ Suivant de P.

**P^.Suiv ← Courant^.Suiv** (Opération <sup>3</sup> sur le schéma ci-dessous)

- On peut maintenant faire pointer le champ Suivant de Courant sur P.

**Courant^.Suiv**  $\leftarrow$  **<b>P** (Opération  $\circledcirc$  sur le schéma ci-dessous)

Le schéma ci-dessous illustre l'insertion d'une valeur (54) dans une liste triée.

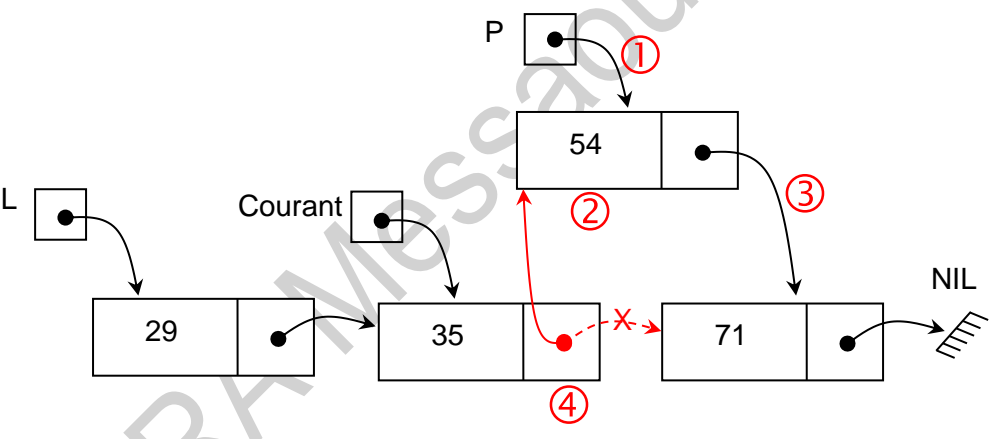

Procédure InsererALaSuiteDe(Courant : Liste, val : Entier)

Var P : Liste

Début

Allouer(P)

 $\oslash$  P^.Val  $\leftarrow$  val

**3 P^.Suiv ← Courant^.Suiv** 

 $\circledA$  Courant<sup>^</sup>.Suiv  $\leftarrow$  P

Fin

**Remarque** : Si on a une liste qui contient 4 éléments, on peut insérer un nouvel élément entre le 1<sup>er</sup> et le 2<sup>e</sup> élément ou entre le 2<sup>e</sup> et le 3<sup>e</sup> élément ou encore entre le 3<sup>e</sup> et le

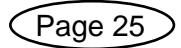

4 <sup>e</sup>élément. Pour faire le choix de l'endroit où l'insertion doit se faire, il faut avoir un critère. En général, on en a deux :

- ✓ Soit la liste est triée et donc chercher où on doit insérer le nouvel élément pour que la liste reste triée.
- ✓ Soit, on insère le nouvel élément par position. Par exemple, on souhaite l'insérer à la 3<sup>e</sup> position et donc on va l'insérer entre le 2<sup>e</sup> et le 3<sup>e</sup> élément. C'est-à-dire, on va l'insérer après le 2<sup>e</sup> élément.

#### <span id="page-29-0"></span>3.5.2.2.1- Insertion par position

Le but est d'insérer le nouvel élément à une position donnée, si c'est possible. Exemple : Si la liste contient trois éléments, on peut (toujours) insérer à la position 1, à la position 2, à la position 3 et à la 4<sup>e</sup> position (la dernière). Mais, il est impossible d'insérer à d'autres positions comme la position 5, 6, …

Sur le schéma suivant, sont montrées les positions possibles si on a une liste de trois éléments.

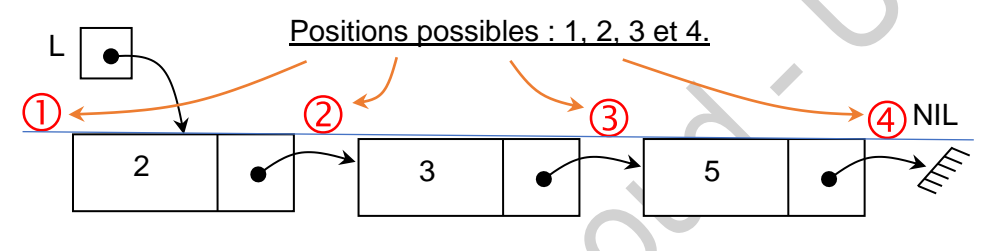

Procédure InsererParPosition(Var L : Liste ; Pos : Entier ; val : Entier)

Var Cpt : Entier

A, Courant, P : Liste

Début

```
Si Pos = 1 Alors
```
InsererTete( L, val) // Insertion en position 1 (en tête), opération toujours possible.

Sinon

```
Cpt \leftarrow 0
```
Courant  $\leftarrow$  L

```
TQ ( Courant \neq Nil ) ET ( Cpt < (Pos - 1) ) Faire
```
 $Cpt \leftarrow Cpt + 1$ 

 $A \leftarrow$  Courant // Sauvegarder la valeur de Courant

Courant e Courant<sup>^</sup>.Suiv // passer à l'élément Suivant

FTQ

```
Si Pos = Cpt + 1 Alors // Vérifier si la position existe réellement !
        Allouer( P ) // Insérer le nouvel élément après l'élément A
       \oslash P^.Val \leftarrow val
```
Page 26

$$
® P^x\text{Suiv} \leftarrow A^x\text{Suiv}
$$
\n
$$
® A^x\text{Suiv} \leftarrow P
$$
\n
$$
V^*\text{Sinon}
$$
\n
$$
Ecrire("Error : impossible d'insérer à la position", Pos)*/
$$
\n
$$
FSi
$$
\n
$$
FSi
$$

Fin

<span id="page-30-0"></span>3.5.2.2.2- Insertion dans une liste triée

On suppose que la liste peut contenir plusieurs occurrences de la même valeur.

# **Solution 1**

Procédure InsererListeTriee(Var L : Liste ; val : Entier)

Var P, Q, Courant : Liste Stop : Booléen

#### Début

```
 Allouer(P)
         \oslash P^.Val \leftarrow val
         Si L = Nil Alors \frac{1}{2} liste est vide \rightarrow Insertion en tête
                   \textcircled{3} P^.Suiv \leftarrow Nil // ≡ P^.Suiv \leftarrow L
                   \oplus L \leftarrow P
         Sinon
                   Si L^.Val > val Alors // Val est supérieure à la 1<sup>ière</sup> Valeur de la liste
                             \circledcirc P^.Suiv \leftarrow L // Insertion en tête
                             \oplus L \leftarrow PSinon<sup>®</sup>
                             // Insertion au milieu ou à la fin de la liste
                             Courant \leftarrow L
                             Stop \leftarrow Faux
                             TQ (Courant^.Suiv ≠ Nil) ET (NON Stop) Faire
                                      Q \leftarrow Courant<sup>\land</sup>.Suiv // Q utilisée pour simplifier l'écriture
                                      Si Q^.Val > val Alors
                                                Stop \leftarrow Vrai
                                      Sinon
                                                Courant \leftarrow Q
                                      FSi
                             FTQ

3 P^.Suiv ← Courant^.Suiv // Que Courant^.Suiv soit Nil ou pas
                             \circledA Courant<sup>^</sup>.Suiv \leftarrow P
                   FSi
         FSi
Fin
```
Page 27

# **Solution 2**

Procédure InsererListeTriee(Var L : Liste ; val : Entier)

```
Var Q, Courant : Liste
      Stop : Booléen
```
Début

```
Si L = Nil Alors \frac{1}{2} // La liste est vide \rightarrow Insertion en tête
        InsererTete(L, val)
Sinon
        Si L^.Val > val Alors // val est supérieure à la 1<sup>ière</sup> valeur de la liste
                 InsererTete(L, val)
        Sinon
                 // Insertion au milieu ou à la fin de la liste
                 Courant \leftarrow L
                 Stop \leftarrow Faux
                 TQ (Courant^.Suiv ≠ Nil) ET (NON Stop) Faire
                          Q \leftarrow Courant<sup>\wedge</sup>. Suiv // Q utilisée pour simplifier l'écriture
                          Si Q^.Val > val Alors
                                   Stop \leftarrow Vrai
                          Sinon
                                   Courant \leftarrow Q
                          FSi
                 FTQ
                 InsererTete(Courant^.Suiv, val) // Que Courant^.Suiv soit Nil ou pas
        FSi
FSi
```
#### Fin

#### <span id="page-31-0"></span>3.5.2.3- Insertion à la fin de la liste

C'est un cas particulier de l'insertion au milieu de la liste : Insérer à la fin de liste, c'est insérer après le dernier élément dont le champ **Suivant** vaut **Nil**. Donc, on doit parcourir la liste jusqu'au dernier élément (Courant), puis insérer le nouvel élément après lui.

Après insertion, le champ Suivant de Courant vaut P et le champ suivant de P vaut Nil.

 $P^{\wedge}$ .Suiv  $\leftarrow$  Nil

Courant<sup> $\land$ </sup>.Suiv  $\leftarrow$  P

Sur le schéma ci-dessous, sont expliquées les opérations nécessaires pour l'insertion d'un nouvel élément (valeur 84) à la fin de la liste L.

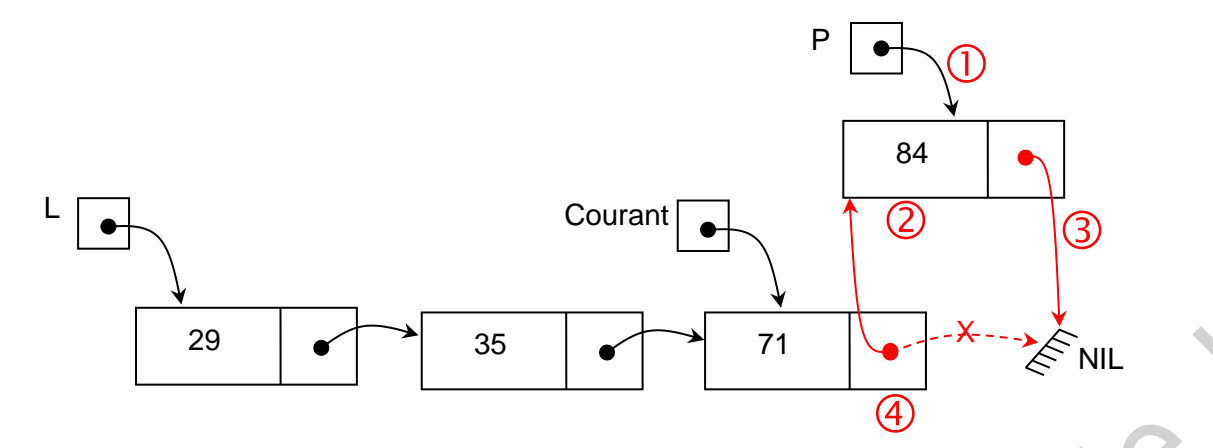

En suivant ces étapes, on peut écrire la procédure *InsererQueue* comme suit : Procédure InsererQueue(Var L :Liste, val : Entier)

# Var P, Courant : Liste

Début

 Allouer(P)  $\oslash$  P^.Val  $\leftarrow$  val **3 P^.Suiv ← NIL**  $\circledcirc$  Si L = Nil Alors L  $\in$  P // Si la liste est vide, alors InsererQueue ≡ InsererTete. **Sinon** Courant  $\leftarrow$  L TQ Courant ^.Suiv ≠ Nil Faire // Parcourir la liste jusqu'au dernier élément. Courant  $\leftarrow$  Courant  $\wedge$  Suiv FTQ Courant ^.Suiv  $\leftarrow$ FSI

# <span id="page-32-0"></span>3.5.3- Consultation

Fin

Les opérations de consultation (ou d'exploitation) permettent d'utiliser la liste sans lui apporter aucune modification (ni ajout, ni suppression, ni modification d'ordre des élément, …). Parmi ces opérations, on peut citer : l'affichage de la liste, le comptage des éléments, la recherche d'une valeur si elle existe, le calcul du nombre d'occurrences d'une valeur, La vérification si la liste est triée ou pas, …

# <span id="page-32-1"></span>3.5.3.1- Affichage des éléments de la liste

Pour afficher la liste, on commence par sa tête et on passe par ses éléments un par un et on affiche leurs champs valeur (Val), jusqu'en arrive à la fin de la liste.

Procédure AfficherListe(L :Liste)

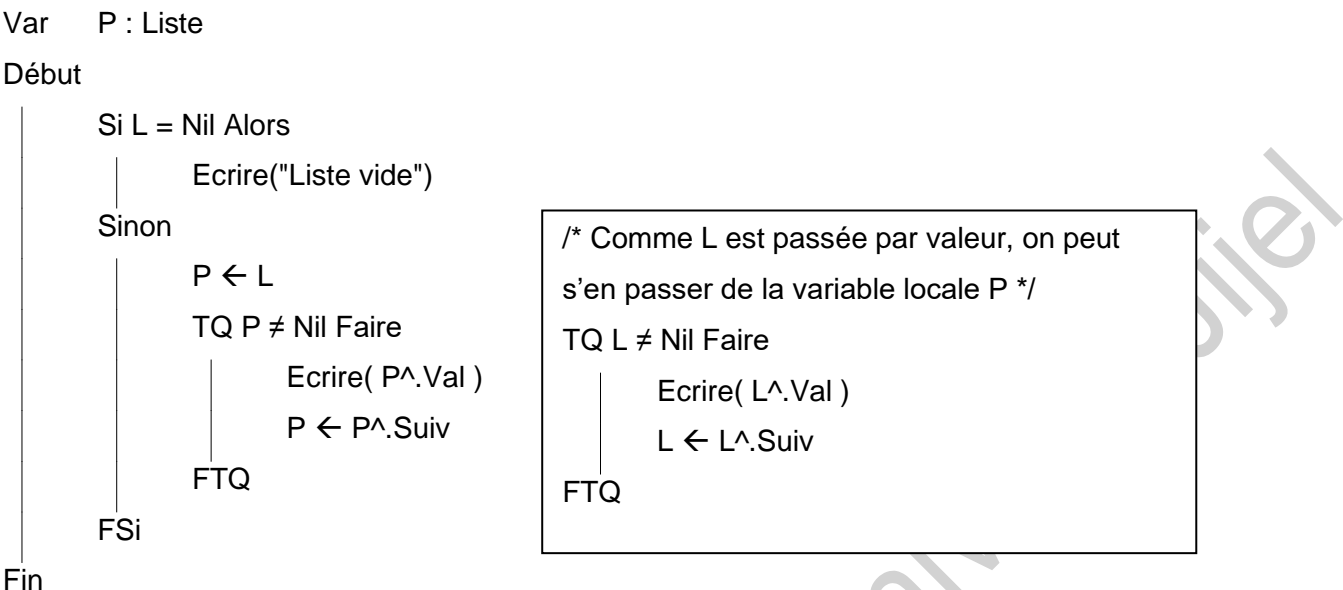

<span id="page-33-0"></span>3.5.3.2- Calcul de la longueur de la liste

La longueur d'une liste est définie comme étant le nombre d'éléments qu'elle contient.

```
Fonction Longueur(L : Liste) : Entier
```

```
Var P : Liste
         Cpt : Entier
Début
        Cpt \leftarrow 0P \leftarrow LTQ P ≠ Nil Faire
                  Cpt \leftarrow Cpt +P \leftarrow P^{\wedge}.Suiv
         FTQ
         Longueur \leftarrow Cpt
                                                          /* Comme L est passée par valeur, on peut ne 
                                                          pas utiliser la variable locale P */
                                                          TQ L ≠ Nil Faire
                                                                   Cpt \leftarrow Cpt + 1L \leftarrow L^{\wedge}.Suiv
                                                          FTQ
```
# Fin

# <span id="page-33-1"></span>3.5.3.3- Recherche d'une valeur dans la liste

Le résultat de recherche peut être soit un Booléen pour dire si la valeur recherchée existe ou n'existe pas, soit un pointeur (de type Liste) sur l'élément qui contient cette valeur. Si la valeur recherchée n'existe pas, le résultat de la fonction sera la constante Nil. Nous optons ici pour cette dernière option.

Fonction Adresse(L : Liste ; val : Entier) : Liste

Var P : Liste

TRV : Booléen

# Début

```
TRY \leftarrow Faux
P \leftarrow ITQ (P \neq Nil) ET (NON TRV) Faire
          Si P^{\wedge}. Val = val Alors
                    TRY \leftarrow \text{Vrai}Sinon
                    P \leftarrow P^{\wedge}. Suiv
          FSi
FTQ
Adresse \leftarrow P
```
Fin

**Remarque** : Pour retourner un booléen, il suffit de retourner la valeur de la variable locale TRV au lieu du pointeur P.

**Exercice** : Modifier cette fonction pour qu'elle retourne, le nombre d'occurrences de la valeur val.

# **Solution**

Pour compter le nombre d'occurrences, on doit parcourir la liste en entier. Donc, nous n'avons pas besoin de s'arrêter si la valeur val est trouvée. On a aussi besoin d'un compteur (entier) pour compter le nombre d'occurrences.

Fonction NBOccurrences(L : Liste ; val : Entier) : Entier

Var P: Liste

Cpt : Entier

Début

```
Cpt \leftarrow 0P \leftarrow LTQ (P \neq Nil) Faire
                  Si P^{\wedge}. Val = val Alors
                           Cpt \leftarrow Cpt + 1 // Compter l'élément trouvé.
                  FSi
                  P \leftarrow P^{\wedge}. Suiv // Poursuivre en allant à l'élément suivant.
         FTQ
         NBOccurrences \leftarrow Cpt
Fin
```
Page 31

#### <span id="page-35-0"></span>3.5.4- Modification

Les opérations de modification permettent de changer l'état de la liste en supprimant des éléments, en modifiant l'ordre des éléments, en modifiant les valeurs enregistrées, en fusionnant deux listes, … et enfin la destruction complète de la liste.

La suppression, comme l'insertion, peut se faire au début, au milieu ou à la fin. Parmi ces opérations, nous nous intéressons dans ce cours à la suppression au début et à la destruction de la liste. D'autres opérations seront l'objet de travaux dirigés.

#### <span id="page-35-1"></span>3.5.4.1- Suppression de la tête de la liste

Les opérations nécessaires pour supprimer la tête de la liste sont explicitées sur le schéma ci-dessous.

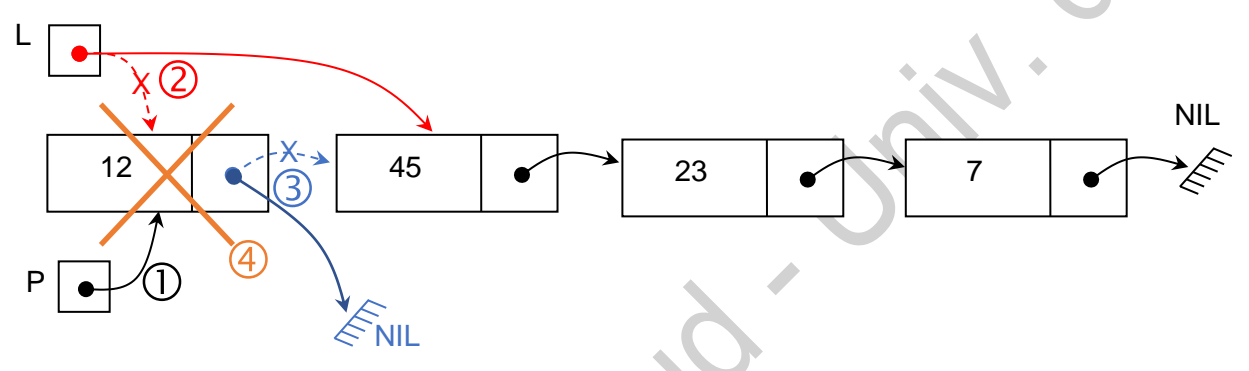

Procédure SupprimerTete(Var L :Liste)

Var P : Liste

FSi

Début

Si L ≠ Nil Alors // On ne peut supprimer un élément que si la liste n'est pas vide !  $\mathbb{D} P \leftarrow L$  // Garder l'adresse du 1<sup>er</sup> élément.  $\oslash L \leftarrow L^{\wedge}$ . Suiv // Modifier la tête de la liste  $\circled{1}$  P^.Suiv  $\leftarrow$  Nil // Optionnel. Casser le lien entre le 1<sup>er</sup> et le reste de la liste **E Libérer(P)** // Libérer l'espace mémoire qu'occupait le 1<sup>er</sup> élément.

Fin

#### <span id="page-35-2"></span>3.5.4.2- Destruction de la liste

Pour détruire la liste, il est nécessaire de supprimer tous ces éléments. On peut utiliser la procédure SupprimerTete autant de fois que nécessaire, jusqu'à ce que la liste soit vide.

Page 32

```
Procédure Supprimerliste(Var L :Liste)
```
# Début

Fin

```
TQ L \neq Nil Faire // Tant que la liste contient des éléments.
       SupprimerTete( L ) // Supprimer l'élément en 1<sup>e</sup> position. L est modifiée.
FTQ
```
# <span id="page-36-0"></span>3.5.4.3- Fusion de deux listes triées

Le but est de fusionner deux listes triées pour avoir une troisième liste triée.

**Solution 1** (la plus facile) : Les deux listes L1 et L2 ne sont pas détruites. Dans ce cas, il faut créer la liste L3 et insérer les valeurs de L1 et L2 dans le bon ordre dans L3 et à chaque fois à la fin de la liste L3.

```
Procédure Fusion(L1, L2 : Liste ; Var L3 : Liste)
```
# Début

```
L3 \leftarrow Nil
       TQ (L1 ≠ Nil) ET (L2 ≠ Nil) Faire /* Les deux listes contiennent des éléments */
               Si L1^.Val < L2^.Val Alors
                       InsererQueue(L3, L1^.Val)
                       L1 \leftarrow L1^.Suiv /* Passer à l'élément suivant dans L1 */
               Sinon
                       InsererQueue(L3, L2^.Val)
                       L2 \leftarrow L2^.Suiv \rightarrow /* Passer à l'élément suivant dans L2 */
               FSi
       FTQ
       /* Au moins une liste est vide */
       TQ L1 \neq Nil Faire /* Si L1 n'est pas vide */
                InsererQueue(L3, L1^.Val)
               L1 \leftarrow L1^{\wedge}.Suiv
       FTQ
       TQ L2 \neq Nil Faire /* Si L2 n'est pas vide */
               InsererQueue(L3, L2^.Val)
               L2 \leftarrow L2^{\wedge}. Suiv
       FTQ
Fin
```
**Solution 2** : Les deux listes L1 et L2 sont détruites et leurs éléments (cellules) sont réutilisés pour construire L3. Les pointeurs sur les éléments suivants sont modifiés afin de construire la nouvelle liste L3.

```
Procédure Fusion(Var L1, L2, L3 : Liste)
Var P, D : Liste
Début
        L3 \leftarrow Nil
        P \leftarrow Nil
        TQ (L1 ≠ Nil) ET (L2 ≠ Nil) Faire /* Les deux listes contiennent des éléments */
                Si L1^.Val < L2^.Val Alors
                        P \leftarrow L1L1 \leftarrow L1^.Suiv /* Passer à l'élément suivant dans L1 *
                Sinon
                        P \leftarrow L2L2 ← L2^.Suiv /* Passer à l'élément suivant dans L2 */
                FSi
                /* Insertion de l'élément pointé par P à la fin de la liste L3 */
                P^.Suiv \leftarrow Nil /* Retirer l'élément de sa liste d'origine */
                Si L3 = Nil Alors
                        L3 \leftarrow P /* Insertion en tête de la liste L3 */
                Sinon
                        D^.Suiv \leftarrow P /* Insertion à la fin de la liste L3 */
                FSi
                D \leftarrow P /* D est le dernier élément de L3 */
        FTQ
        /* Au moins une liste est vide */
        SI L1 ≠ Nil Alors \sqrt{*} Si L1 n'est pas vide */
                P \leftarrow L1L1 \leftarrow Nil /* Réinitialiser L1 */
        FSi
        Si L2 ≠ Nil Alors /* Si L2 n'est pas vide */
                P \leftarrow 12L2 \leftarrow Nil /* Réinitialiser L2 */
        FSi
        /* Insertion de tous les éléments restants de L1 ou de L2 à la fin de la liste L3 */
        Si L3 = Nil Alors
                L3 \leftarrow PSinon
                D^{\wedge}.Suiv \leftarrow P
        FSi
Fin
```
Page 34

#### <span id="page-38-0"></span>3.5.4.4- Eclatement d'une liste en deux listes selon le critère de parité

Le but est de construire deux listes *L1* et *L2* à partir des éléments d'une liste *L* en se basant sur le critère de parité.

**Le principe** : Le principe est de parcourir la liste *L* est d'extraire l'élément qui est en tête, puis de l'insérer à la fin de la liste *L1* si la valeur est impaire ou à la fin de la liste *L2* si la valeur est paire. A la fin, la liste *L* originale devient vide.

```
Procédure Eclater(Var L, L2, L3 : Liste)
```

```
Var P, D1, D2 : Liste
Début
        L1 \leftarrow Nil /* L1 est vide */
        12 \leftarrow Nil \frac{1}{2} est vide */
        TQ L ≠ Nil Faire
                P \leftarrow LL \leftarrow L^{\wedge}Suiv
                P^{\wedge}. Suiv \leftarrow Nil /* Un élément est retiré de L à chaque itération */
                Si P^.Val Mod 2 = 1 Alors \frac{1}{2} /* Insertion à la fin de L1 (nombres impairs) \frac{1}{2}Si L1 = Nil AlorsL1 \leftarrow P /* Initialiser L1 */
                        Sinon
                                 D1^.Suiv \leftarrow P /* Insertion après le dernier élément de L1*/
                        FSi
                        D1 \leftarrow P /* P devient le dernier élément de L1 */
                Sinon /* Insertion à la fin de L2 (nombres pairs) */
                        Si L2 = Nil Alors
                                 L2 \leftarrow P /* Initialiser L2 */
                        Sinon
                                D2^.Suiv \leftarrow P /* Insertion après le dernier élément de L2*/
                        FSi
                        D2 \leftarrow P /* P devient le dernier élément de L2 */
                FSi
        FTQ
Fin
```
<span id="page-38-1"></span>3.5.4.5- Inversion d'une liste

**Le principe** : On parcourt la liste du début jusqu'à la fin, et on sauvegarde les adresses (pointeurs) des trois (3) éléments qui se suivent : P (Précédent), Q (Courant) et L (Suivant)

```
et on modifie le champ Suiv de l'élément courant (Q). Il ne pointera plus vers l'élément 
suivant (L), mais sur l'élément précédent (P).
Procédure inverserListe(Var L : Liste)
Var P, Q : Liste
Début
```

```
P \leftarrow Nil
TQ L ≠ Nil Faire
         Q \leftarrow L /* L'élément courant (actuel) */
         L \leftarrow L^{\wedge}.Suiv /* L'élément suivant */
         Q^{\wedge}.Suiv \leftarrow P /* Suiv pointe sur l'élément précédent (Nil au début).
         P \leftarrow QFTQ
L \leftarrow P
```
Fin

# <span id="page-39-0"></span>*5. Les algorithmes récursifs sur les listes*

Dans cette section, nous nous intéressons à la version récursive de quelques opérations que nous avons déjà écrit leurs algorithmes en version itérative.

Parmi ces opérations, nous nous intéressons à l'affichage de la liste, la recherche d'une valeur et le nombre d'occurrences d'une valeur.

Dans toutes ces opérations, nous cherchons le (ou les) cas particulier(s) puis le cas général.

- Le cas particulier est souvent le cas où la liste est vide (ou a été entièrement parcourue).

- La cas général, lorsque la liste n'est vide. On traite l'élément courant (qui est en tête de

liste), puis on fait un appel récursif pour traiter la liste contenant les éléments suivants.

<span id="page-39-1"></span>4.1- Affichage récursif de la liste

```
Procédure AfficherListeREC(L : Liste)
```
Début

```
Si L= Nil alors
              Ecrire("Liste Vide")
       Sinon
              Ecrire( L^.Val ) // Op1
              Si L^.Suiv ≠ Nil Alors
                      /* Si ce n'est pas le dernier élément, on fait un appel récursif pour 
                      afficher les éléments suivants. Sinon on s'arrête */ // Op2
                      AfficherListeREC( L^.Suiv ) )
              FSi
       FSi
Fin
```
Page 36

#### <span id="page-40-0"></span>4.2- Affichage inversé de la liste

Le but est d'afficher les éléments de la liste dans l'ordre inverse de leur présence dans la liste.

On sait que dans une liste (simplement chaînée), chaque élément ne donne accès qu'à l'élément qui le suit ; par conséquent écrire une version itérative pour cette opération n'est pas facile.

Cependant, pour écrire une version récursive, il suffit d'inverser d'ordre des opérations **Op1** et **Op2** de l'algorithme précédent pour obtenir un affichage inversé des éléments de la liste.

#### <span id="page-40-1"></span>4.3- Recherche d'une valeur dans la liste

- Si la liste est vide, aucune valeur ne peut être trouvée dans la liste.

- Si la liste n'est pas vide, on vérifie si l'élément en tête de liste est égal à la valeur

recherchée. Si c'est le cas, on a trouvé la valeur et on s'arrête. Sinon, avec un appel récursif,

on vérifie si la valeur recherchée existe dans le reste de la liste.

Fonction AdresseREC(L : Liste ; val : Entier) : Liste

#### Début

```
Si I = Nil AlorsAdresseREC  Nil // val ne peut être trouvée.
Sinon
       Si L^{\wedge}.Val = val Alors
              AdresseREC ← L // val est trouvée.
       Sinon
              // Chercher val dans le reste de la liste.
              AdresseREC ← AdresseREC( L^.Suiv, val )
       FSi
FSi
```
#### Fin

**Remarque** : Si nous n'avons pas besoin du pointeur sur l'élément qui contient la valeur **val** et nous souhaitons que la réponse soit : Vrai ou Faux, il suffit de changer le type de retour en **Booléen** et à la place de **Nil** mettre **Faux** et à la place de **L** mettre **Vrai**.

# <span id="page-40-2"></span>4.4- Calcul de la longueur d'une liste

Si la liste est vide, sa longueur est nulle (égal à zéro). Sinon, on compte l'élément courant, puis avec un appel récursif on ajoute la longueur du reste de la liste.

Fonction LongueurREC(L : Liste) : Entier

# Début

```
Si L = Nil AlorsLongueurREC \leftarrow 0
       Sinon
               LongueurREC \leftarrow 1 + LongueurREC(L^.Suiv)
       FSi
Fin
```
# <span id="page-41-0"></span>4.5- Calcul du nombre d'occurrences d'une valeur donnée

Si la liste est vide, le nombre d'occurrence est nul (égal à zéro). Sinon, on vérifie si l'élément courant contient la valeur recherchée, si oui elle est comptée et ajoutée au nombre d'occurrences dans le reste de la liste, sinon, le nombre d'occurrences sera le nombre de fois où la valeur existe dans le reste de la liste seulement.

Fonction NombreOccurREC( L :Liste ; val : Entier ) : Entier

Début

 $Si L = Nil Alors$ NombreOccurREC  $\leftarrow$  0 Sinon  $Si L^{\wedge}$ . Val = val Alors NombreOccurREC  $\leftarrow$  1 + NombreOccurREC( L^.Suiv, val ) **Sinon** NombreOccurREC ← NombreOccurREC( L^.Suiv, val ) FSi FSi

Fin

```
4.6- Insertion par position
```
Procédure InsererPos(Var L : Liste ; val : Entier ; pos : Entier)

Début

```
Si pos = 1 Alors
               InsererTete(L, val)
       Sinon
               Si L ≠ Nil Alors
                       InsererPos(L^.Suiv, val, pos -1)
               /* Sinon
                       Ecrire("Erreur : Position ", pos, " n'existe pas. Insertion impossible") */
               FSi
       FSi
Fin
```
Page 38

#### <span id="page-42-0"></span>4.7- Insertion dans une liste triée

Procédure InsererListeTriee(Var L : Liste ; val : Entier)

#### Début

```
Si L = Nil Alors \frac{1}{2} // La liste est vide \rightarrow Insertion en tête.
               InsererTete(L, val)
       Sinon
               Si L^.Val > val Alors // Val est supérieure à la valeur en tête de liste.
                      InsererTete(L, val)
               Sinon
                      InsererListeTriee(L^.Suiv, val) // Insérer val dans la liste restante.
               FSi
       FSi
Fin
4.8- Suppression de toutes les occurrences d'une valeur donnée
Procédure SupprimerVal( Var L : Liste ; val : Entier )
Début
       Si (L \neq Nil) Alors
               Si L^.Val = val Alors
                      SupprimerTete( L )
                      SupprimerVal( L, val ) // La valeur de L a changé.
```
<span id="page-42-1"></span>Sinon

FSi

SupprimerVal( L^.Suiv, val )

Fin

<span id="page-42-2"></span>4.9- Destruction de la liste

FSi

FSi

```
Procédure SupprimerListe( Var L : Liste )
```
Début

Si ( L ≠ Nil ) Alors

```
SupprimerTete( L ) // Supprimer l'élément en 1<sup>e</sup> position.
```
SupprimerListe( L ) // La valeur de L a changé. Répéter !

Fin

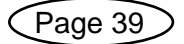

# <span id="page-43-0"></span>*6. Listes linéaires chaînées particulières*

#### <span id="page-43-1"></span>5.1- Les Listes bidirectionnelles (doublement chaînées)

Une liste linéaire chaînée est une liste où on ne peut effectuer qu'un parcours de gauche à droite. On peut qualifier cette liste de monodirectionnelle. Si on cherche à parcourir la liste de droite à gauche, il faut ajouter un deuxième pointeur permettant l'accès à la cellule précédente (champ Prec). On qualifie alors la liste de bidirectionnelle (ou doublement chaînée).

### *Définition*

Une liste bidirectionnelle est une LLC que l'on peut parcourir dans les deux sens : de gauche à droite et de droite à gauche.

Schématiquement, une liste bidirectionnelle de 3 éléments se présente comme suit :

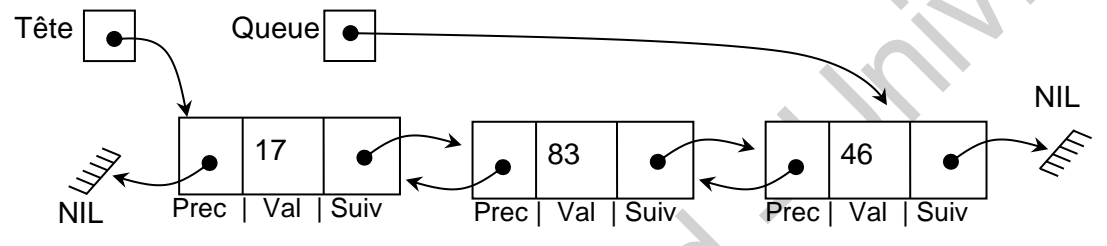

Chaque élément est un enregistrement qui contient trois (3) champs :

- Un champ qui contient l'information (Val),

- Un pointeur qui permet d'accéder à l'élément suivant (Suiv),

- Un pointeur qui permet d'accéder à l'élément précédent (Prec).

#### *Déclaration d'une Liste doublement Chaînée (bidirectionnelle)*

Type  $ListeDC = \wedge Element$ 

Element = Enregistrement

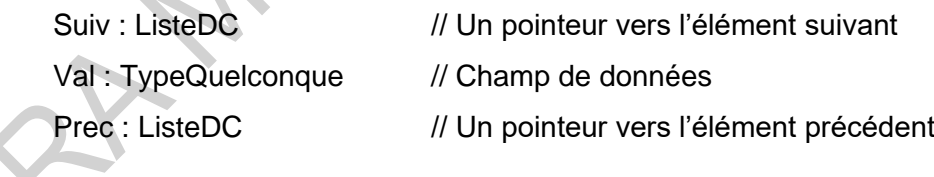

Fin

Var Tete, Queue : ListeDC /\* Tête : pointeur vers le 1<sup>er</sup> élément. Queue : pointeur vers le dernier élément \*/

**Remarque** : Pour exploiter efficacement ce type de liste, il est préférable d'utiliser deux pointeurs un pour la tête de la liste et un autre pour la queue. Ainsi, on peut par exemple afficher la liste dans le sens inverse en parcourant la liste à partir de la fin et en utilisant les champs Prec.

#### *Opérations sur les listes doublement chaînées*

Toutes les opérations possibles sur les listes avec un seul chaînage sont possibles sur les listes doublement chaînées. Exemples : insertion dans une liste vide, insertion en tête,

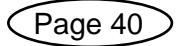

insertion au milieu, insertion à la fin, suppression au début, suppression au milieu, suppression à la fin, recherche d'un élément, insertion à une position, calcul de la longueur… La seule différence est qu'il faut gérer deux chainages (les pointeurs Suiv et Prec) et gérer deux têtes (début et fin).

Pour illustrer ses opérations, nous choisissons l'exemple de l'insertion d'un nouvel élément en tête d'une liste doublement chaînée.

### *Insertion en tête d'une liste doublement chaînée*

Les actions nécessaires pour insérer un nouvel élément dans une liste doublement chaînée (définie par les deux pointeurs T (Tête) et Q (Queue)) sont montrées sur le schéma cidessous :

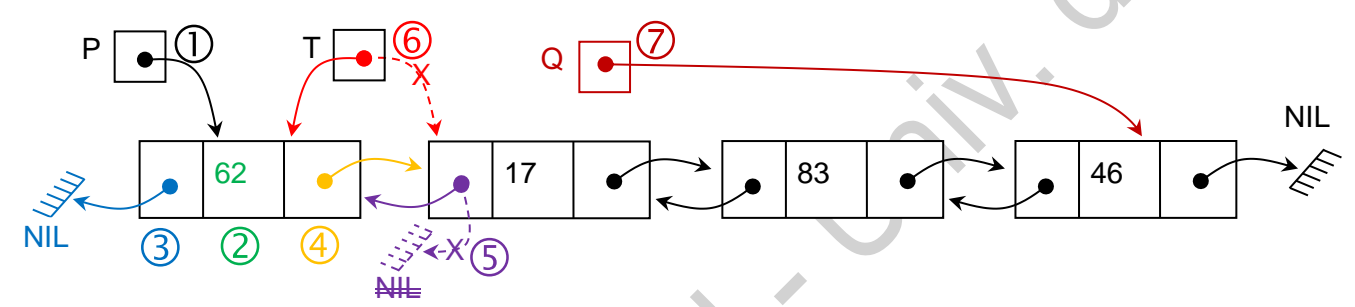

Les opérations présentées sur le schéma précédent sont retranscrites dans la procédure cidessous.

Procédure InsertionTete(Var T : ListeDC ; Var Q : ListeDC ; val : Entier)

Var P : ListeDC

Debut

Fin

 Allouer( P ) // Allouer un nouvel élément  $\oslash$  P^.Val  $\leftarrow$  val // Remplir le champ Valeur **③ P^.Prec ← Nil // Remplir le champ Précédent**  $\circledR$  P^.Suiv  $\leftarrow$  T // Remplir le champ Suivant Si T ≠ Nil Alors  $\circled{T^{\wedge}}$ . Prec  $\leftarrow$  P // Si ce n'est pas la première insertion dans de la liste. FSi  $\circ$  T  $\leftarrow$  P // Changer la tête de la liste Si Q = Nil Alors  $\oslash$  Q  $\leftarrow$  P // Si c'est la première insertion dans la liste. FSi

#### <span id="page-45-0"></span>5.2- Les Listes circulaires (anneaux)

Une liste circulaire ou anneau est une liste linéaire dans laquelle le dernier élément pointe sur le premier. Il n'y a donc ni premier, ni dernier. Il suffit de connaître l'adresse d'un élément pour parcourir tous les éléments de la liste.

Une liste circulaire peut être simplement ou doublement chaînée. Ci-après une liste circulaire (simplement chaînée) de trois éléments.

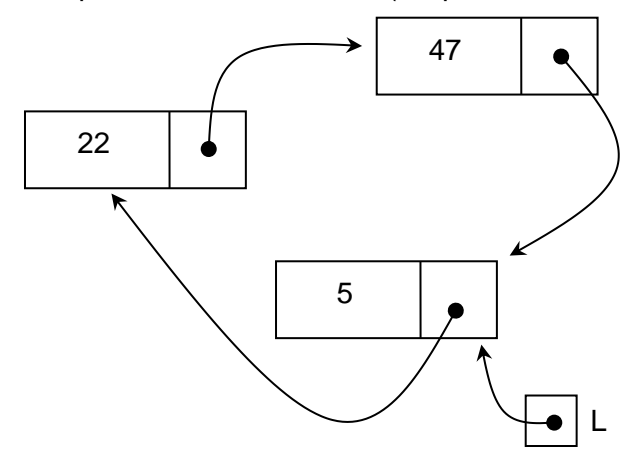

**Remarque** : Pour certaines applications, un tableau peut être utilisé pour représenter des listes (LLCs). Dans ce cas, chaque élément du tableau est un enregistrement qui renferme au moins deux champs : l'information (champ Val) et l'indice vers l'élément suivant (Champ Suiv). L'indice 0 ou -1 peut être utilisé pour remplacer la valeur de Nil. Dans ce cas, le nombre d'élément à créer est limité par la taille du tableau et non plus par la taille de la mémoire. Si le tableau est plein, on ne peut plus créer de nouveaux éléments.

# <span id="page-45-1"></span>*7. Synthèse**sur les listes*

- ✓ Une liste (linéaire chaînées) est une structure dynamique dont la taille change au cours du déroulement de l'algorithme (l'exécution du programme) : Elle est vide au départ ; au besoin, les éléments sont insérés (ajoutés) ou supprimés (retirés) selon les besoins.
- Les insertions et les suppressions peuvent se faire au début, au milieu ou à la fin de la liste.
- Les insertions et les suppressions au milieu de la liste doivent se faire selon un critère : Par position ou le fait de garder la liste triée …
- $\checkmark$  A la fin du déroulement de l'algorithme (l'exécution du programme) la liste doit être détruite.
- $\checkmark$  La liste est une structure récursive par excellence où la version récursive d'un traitement est, en général, facile à déduire.

# <span id="page-46-0"></span>*8. Les PILES*

#### <span id="page-46-1"></span>7.1- Définition, principe, domaines d'application

La pile constitue l'un des concepts les plus utilisés dans la science des ordinateurs. Une pile peut être définie comme une collection d'éléments où les insertions et les suppressions d'éléments se font à la même extrémité de la liste appelée **sommet de pile** (noté SP).

Elle applique le principe LIFO pour Last In First Out (Dernier entré, Premier Servi). La pile est très utilisée dans le domaine de la compilation : résolution de la portée des variables, récursivité, évaluation d'expression …

#### <span id="page-46-2"></span>7.2- Exemple

Pour expliciter le fonctionnement d'une pile, prenons l'exemple suivant : On suppose qu'on a une pile et on souhaite insérer les trois éléments (des valeurs entières) 7, 4 et 10 et puis en retirer deux éléments. Chaque insertion ou retrait se fait au sommet de pile.

On peut schématiser ces opérations comme suit :

1- Etat initial de la pile : Au départ, la pile est vide, elle ne contient aucun élément, par conséquent, le sommet de pile (SP) ne pointe vers aucun élément.

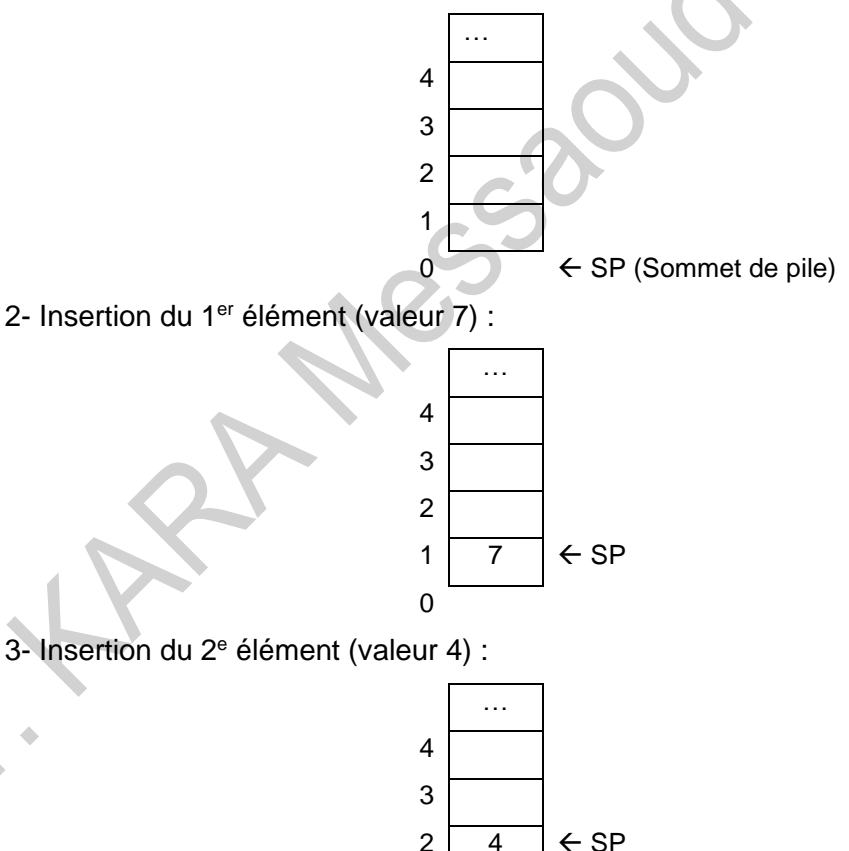

 $1 \overline{7}$ 

0

4- Insertion du 3<sup>e</sup> élément (valeur 10) :

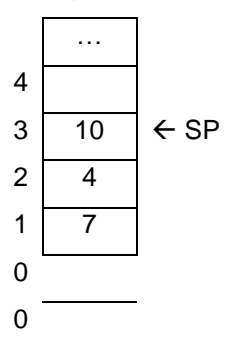

5- Retrait d'un élément : La valeur de l'élément retiré (le dernier élément inséré) est sauvegardée dans une variable V, le sommet de pile SP, se déplace d'une position.

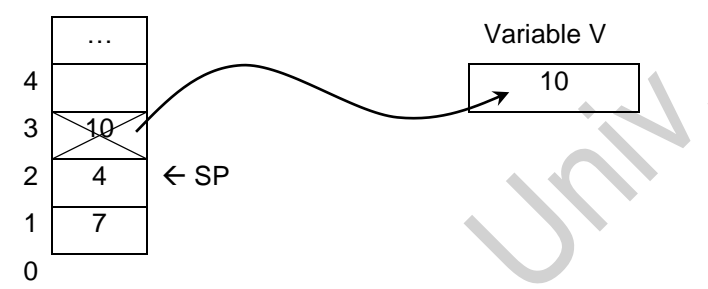

6- Retrait d'un deuxième élément : La valeur de l'élément retiré est sauvegardée dans une variable V, le sommet de pile SP, se déplace d'une position.

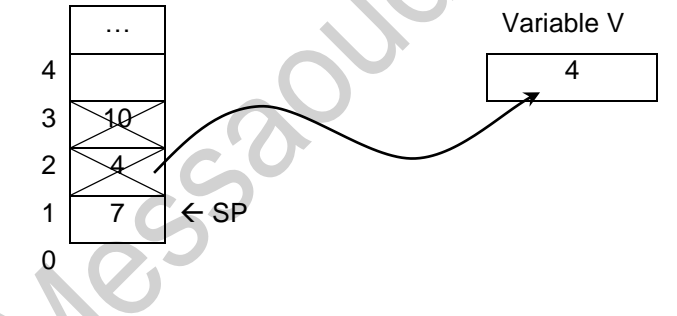

#### <span id="page-47-0"></span>7.3- Modèle

On définit sur les piles une machine abstraite munie de l'ensemble des opérations suivantes :

- CreerPile( P ) : Créer une pile vide. Permet d'initialiser la pile P.

- Empiler( P, val ) : Ajouter la valeur val en sommet de la pile P.

- Depiler( P, val ) : Retirer dans la variable val l'élément en sommet de de la pile P.

- PileVide( P ) : Une fonction booléenne permettant de tester si la pile P est vide.

- PilePleine( P ) : Une fonction booléenne permettant de tester si la pile P est pleine.

#### <span id="page-47-1"></span>7.4- Implémentation

Une Pile peut être implémentée au moyen de :

- Un tableau (Manière statique)
- Une Liste Linéaire chaînée (Manière dynamique)

#### <span id="page-48-0"></span>7.4.1- Implémentation d'une Pile en utilisant une Liste

Dans ce cas, la Pile est exactement une Liste où les insertions et les suppressions se font en tête. On n'utilisera alors que les procédures (sur les listes) *InsererTete* et *SupprimerTete*. Le type Pile peut être déclaré comme suit :

```
Type Liste = ^Element
       Element = Enregistrement
               Val : Entier
               Suiv : Liste
       Fin
       Pile = Liste // Une pile est exactement une liste.
Var P : Pile // Déclaration d'une Pile P.
Le modèle défini sur les Piles peut être implémenté comme suit :
Procédure CreerPile(Var P :Pile)
Début
       P \leftarrow Nil // Initialisation d'une pile vide.
Fin
Procédure Empiler(Var P : Pile ; Val : Entier)
Début
       Si NON PilePleine(P) Alors
              InsererTete(P, Val)
       /* Sinon
              Ecrire("Empiler – Erreur : Pile Pleine") */
       FSi
Fin
Procédure Depiler(Var P : Pile ; Var Val : Entier)
Début
       Si NON PileVide(P) Alors
              Val \leftarrow P^{\wedge}.ValSupprimerTete(P)
       /* Sinon
              Ecrire("Depiler - Erreur : Pile vide") */
       FSi
Fin
Fonction PileVide(P :Pile) : Booléen
Début
       PileVide \leftarrow P = NilFin
```
Fonction PilePleine(P :Pile) : Booléen

```
Début
```
PilePleine  $\leftarrow$  Faux // On suppose que la taille de la mémoire est illimitée. Fin

# <span id="page-49-0"></span>7.4.2- Implémentation d'une Pile en utilisant un tableau

En utilisant un tableau pour implémenter une Pile, on a besoin d'un tableau et d'un indice

(SP : Sommet de pile) qui indique quel est l'élément qui est en tête de la pile.

Le type Pile peut être déclaré comme suit :

*Const N = 50 // Taille Max de la pile.*

```
Type Pile = Enregistrement
```
*Fin*

*TAB : Tableau[1 .. N] d'entier SP : Entier // Sommet de Pile*

# *Var P : Pile // Déclaration d'une Pile P.*

Le modèle défini sur les piles peut être implémenté comme suit :

Procédure CreerPile(Var P :Pile)

Début

 $P.SP \leftarrow 0$  // Il n'y a aucun élément dans la pile.

Fin

```
Procédure Empiler(Var P : Pile ; Val : Entier)
```
Début

```
Si NON PilePleine(P) Alors
        P.SP \leftarrow P.SP +P.TAB[ P.SP ] \leftarrow Val
/* Sinon
        Ecrire("Empiler – Erreur : Pile Pleine") */
FSi
```
Fin

Procédure Depiler(Var P : Pile ; Var Val : Entier) Début

```
Si NON PileVide(P) Alors
                Val \leftarrow P.TAB[ P.SP ]P.SP \leftarrow P.SP - 1/* Sinon
                Ecrire("Depiler - Erreur : Pile vide") */
        FSi
Fin
```
Page 46

Fonction PileVide(P :Pile) : Booléen

Début

```
PileVide \leftarrow P.SP = 0 // Tableau vide.
```
Fin

Fonction PilePleine(P :Pile) : Booléen

Début

PilePleine  $\leftarrow$  P.SP = N // Tableau plein, il contient N éléments.

Fin

<span id="page-50-0"></span>7.5- Synthèse

- $\checkmark$  Une pile est une structure abstraite.
- ✓ Dans une pile les insertions et les suppressions d'éléments se font à la même extrémité. Donc ses opérations suivent le principe LIFO (Last In First Out, Dernier entré, Premier Servi).
- ✓ On définit sur les piles une machine abstraite munie de l'ensemble des opérations suivantes : CreerPile (Créer une pile vide), Empiler (Ajouter un élément), Depiler (Retirer un élément), PileVide(Vérifier si la pile est vide), PilePleine (Vérifier si la pile est pleine).
- ✓ Une pile peut être implémenté en utilisant une LLC (Liste Linéaire Chaînée) pour la version dynamique ou avec un tableau pour la version statique.

Page 47

# <span id="page-51-0"></span>*9. Les FILES*

#### <span id="page-51-1"></span>8.1- Définition, principe, domaine d'application

Une file d'attente peut être définie comme une collection d'éléments dans laquelle tout nouvel élément est inséré à la fin et tout élément ne peut être supprimé que du début. Elle applique le principe « FIFO » pour « First In First Out » qui veut dire « premier entré, premier servi »

La file d'attente est très utilisée dans les systèmes d'exploitation des ordinateurs et surtout dans les problèmes de simulation.

#### <span id="page-51-2"></span>8.2- Exemple

Pour expliciter le fonctionnement d'une file, prenons l'exemple suivant : On suppose qu'on a une file et on souhaite insérer les trois éléments (des valeurs entières) 7, 4 et 10 et puis en retirer deux éléments. Chaque insertion se fait à la fin et chaque retrait se fait par le début. On peut schématiser ces opérations comme suit :

1- Etat initial de la file : Au départ, la file est vide, elle ne contient aucun élément.

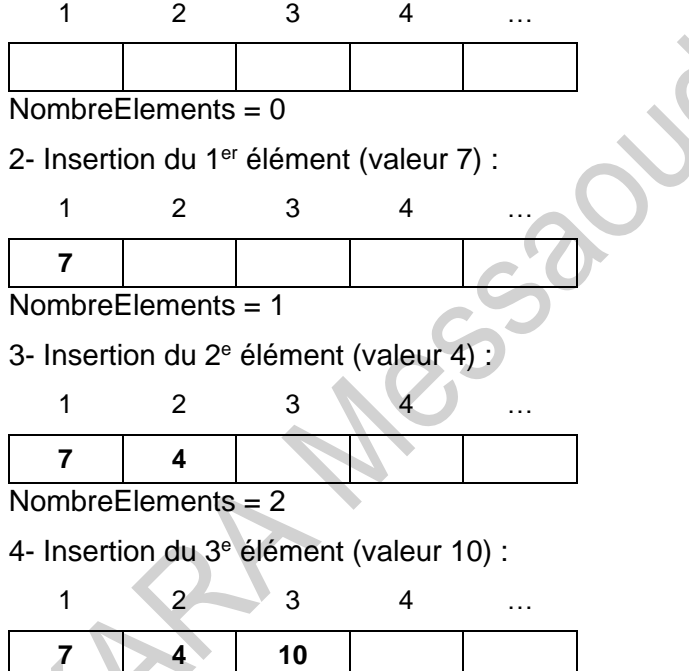

NombreElements = 3

5- Retrait d'un élément : La valeur de l'élément qui se trouve en première position dans la file est sauvegardée dans une variable V. Les autres éléments sont décalés d'un pas. Le nombre d'éléments est décrémenté de un.

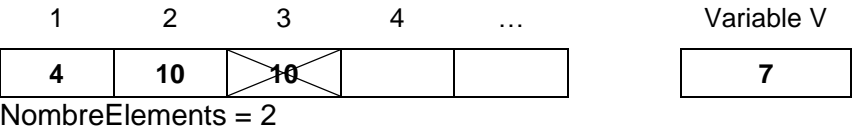

6- Retrait d'un deuxième élément : même chose que 5-.

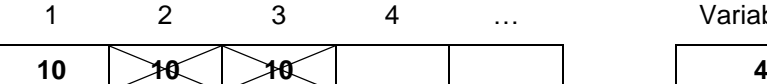

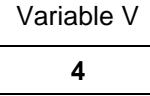

#### $NombreFlements = 1$

#### <span id="page-52-0"></span>8.3- Modèle

On définit sur les files une machine abstraite munie de l'ensemble des opérations suivantes

- CreerFile( F ) : Créer une file vide. Permet d'initialiser la file F.

- Enfiler( F, val) : Ajouter val en queue (à la fin) de la file F.

- Defiler( F, val) : retirer dans la variable val l'élément qui est en tête de la file F.

- FileVide(F) : Une fonction booléenne permettant de tester si la file F est vide.

- FilePleine(F) : Une fonction booléenne permettant de tester si la file Fest pleine.

# <span id="page-52-1"></span>8.4- Implémentation

Une file peut être implémentée au moyen de :

- Un tableau (Manière statique)
- Une Liste Linéaire chaînée (Manière dynamique)

# <span id="page-52-2"></span>8.4.1- Implémentation d'une File en utilisant une Liste

Dans ce cas la file est exactement une liste ou les insertions se font à la fin et les suppressions se font en tête. On n'utilisera alors que les procédures (sur les listes)

# **InsererQueue** et **SupprimerTete**.

Le type File peut être déclaré comme suit :

# *Type Liste = ^Element*

*Element = Enregistrement*

*Val : Entier Suiv : Liste Fin*

*File = Liste // Le type File est exactement une Liste.*

# *Var F : File // F est une File (Implémentée par une liste)*

*Implémentation du modèle (Version 1)*

Le modèle défini sur les files peut être implémenté comme suit :

```
Procédure CreerFile(Var F :File)
```
Début

 $F \leftarrow$  Nil // Initialisation d'une file vide.

Fin

Procédure Enfiler(Var F : File ; Val : Entier) Début

Si NON FilePleine( F ) Alors InsererQueue(F, Val)

Page 49

```
/* Sinon
        Ecrire("Enfiler - Erreur : File Pleine") */
FSi
```
Fin

Procédure Defiler(Var F : File ; Var Val : Entier)

Début

```
Si NON FileVide(F) Alors
        Val \leftarrow F^{\wedge}.Val
        SupprimerTete(F)
/* Sinon
        Ecrire("Defiler - Erreur : File vide") */
FSi
```
Fin

Fonction FileVide(F :File) : Booléen Début

FileVide  $\leftarrow$  F = Nil // Ou Fin

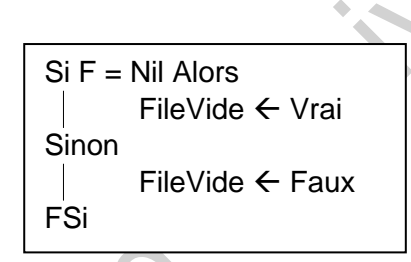

Fonction FilePleine(F :File) : Booléen

Début

FilePleine  $\leftarrow$  Faux // On suppose que la taille de la mémoire est illimitée.

Fin

**Remarque** : Pour travailler efficacement avec une file, il est préférable de sauvegarder la tête et la queue. Cela permet d'insérer directement après l'élément qui est en fin de la liste, sans avoir besoin de parcourir toute la liste pour insérer un nouvel élément à la fin de la liste (file). Dans ce cas, la file sera considérée comme un enregistrement composé de deux champs de type pointeur (Liste) :

- Le premier (appelé Tete) pointe sur le premier élément de la liste,

- Le deuxième (appelé Queue) pointe sur le dernier élément de la liste.

Le nouveau type File peut être déclaré comme suit :

```
Type Liste = ^Element
```
*Element = Enregistrement*

```
Val : Entier
       Suiv : Liste
Fin
File = Enregistrement
       Tete, Queue : Liste
Fin
```
*Var F : File* // Déclaration d'une File F.

```
Implémentation du modèle (Version 2)
```

```
Le modèle défini sur les files devient :
Procédure CreerFile(Var F :File)
Début
       F. Tete \leftarrow Nil // Initialisation d'une file vide.
       F.Queue \leftarrow Nil
Fin
Procédure Enfiler(Var F : File ; Val : Entier)
Début
       Si NON FilePleine( F ) Alors
               Si( F.Queue = Nil ) Alors
                       InsererQueue( F.Queue, Val ) // = InsererTete( F.Queue, Val )
                       F.Tete  F.Queue // Après insertion du premier élément seulement.
               Sinon
                       InsererQueue( F.Queue, Val ) \mathcal{U} = InsererTete( (F.Queue)^.Suiv, Val )
                       F.Queue  (F.Queue)^.Suiv // Changer l'adresse du dernier élément.
               FSi
       /* Sinon
               Ecrire("Enfiler - Erreur : File Pleine")
       FSi
Fin
Procédure Defiler(Var F : File ; Var Val : Entier)
Début
       Si NON FileVide(F) Alors
               Val ← F.Tete^.Val
               SupprimerTete(F.Tete)
               Si F.Tete = Nil Alors
                       F. Queue \leftarrow Nil // Après suppression du dernier élément seulement.
               FSi
        /* Sinon
               Ecrire("Defiler - Erreur : File vide") */
       FSi
Fin
Fonction FileVide(F :File) : Booléen
Début
       FileVideo \leftarrow F. \text{tete} = Nil Ou
Fin
                                             Si F.tete = Nil Alors
                                                     FileVideo \leftarrow VraiSinon
                                                     FileVideo \leftarrow FauxFSi
```
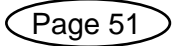

Fonction FilePleine(F :File) : Booléen

Début

FilePleine  $\leftarrow$  Faux // On suppose que la taille de la mémoire est illimitée. Fin

<span id="page-55-0"></span>8.4.2- Implémentation d'une File en utilisant un tableau

En utilisant un tableau pour implémenter une file, on a deux modes de fonctionnement :

**1-** Utilisation des décalages : A chaque défilement (suppression de l'élément en tête

(Tab[1])), tous les autres éléments seront décalés vers la gauche.

**2-** Utilisation circulaire du tableau : A chaque défilement, les éléments du tableau ne sont plus décalés, mais l'indice du début des éléments dans le tableau change. Il ne sera pas toujours 1.

*Implémentation du modèle (Version 1 :Utilisation des décalages)*

```
Const N = 50 // Taille Max de la file *)
```
*Type File = Enregistrement*

*TAB : Tableau[1 .. N] d'entier // Eléments dans la file. NB : Entier // Nombre d'éléments dans la file. Fin*

```
Var F : File // Déclaration d'une File F)
```
Le modèle défini sur les files peut être implémenté comme suit :

Procédure CreerFile(Var F :File)

Début

```
F.NB \leftarrow 0 // Aucun élément n'est dans la file = file vide.
```
Fin

```
Procédure Enfiler(Var F : File ; Val : Entier)
```
Début

```
Si NON FilePleine(F) Alors
```

```
F.NB \leftarrow F.NB + 1
```

```
F.TAB[ F.NB ] \leftarrow \text{Val}
```
Sinon

FSi

```
Ecrire("Enfiler - Erreur : File Pleine") */
```
Fin

```
Procédure Defiler(Var F : File ; Var Val : Entier)
```
Var I : Entier

Début

Si NON FileVide(F) Alors

Val  $\leftarrow$  F. TAB[ 1 ] (\* Retirer le premier élément \*)  $F.NB \leftarrow F.NB - 1$ 

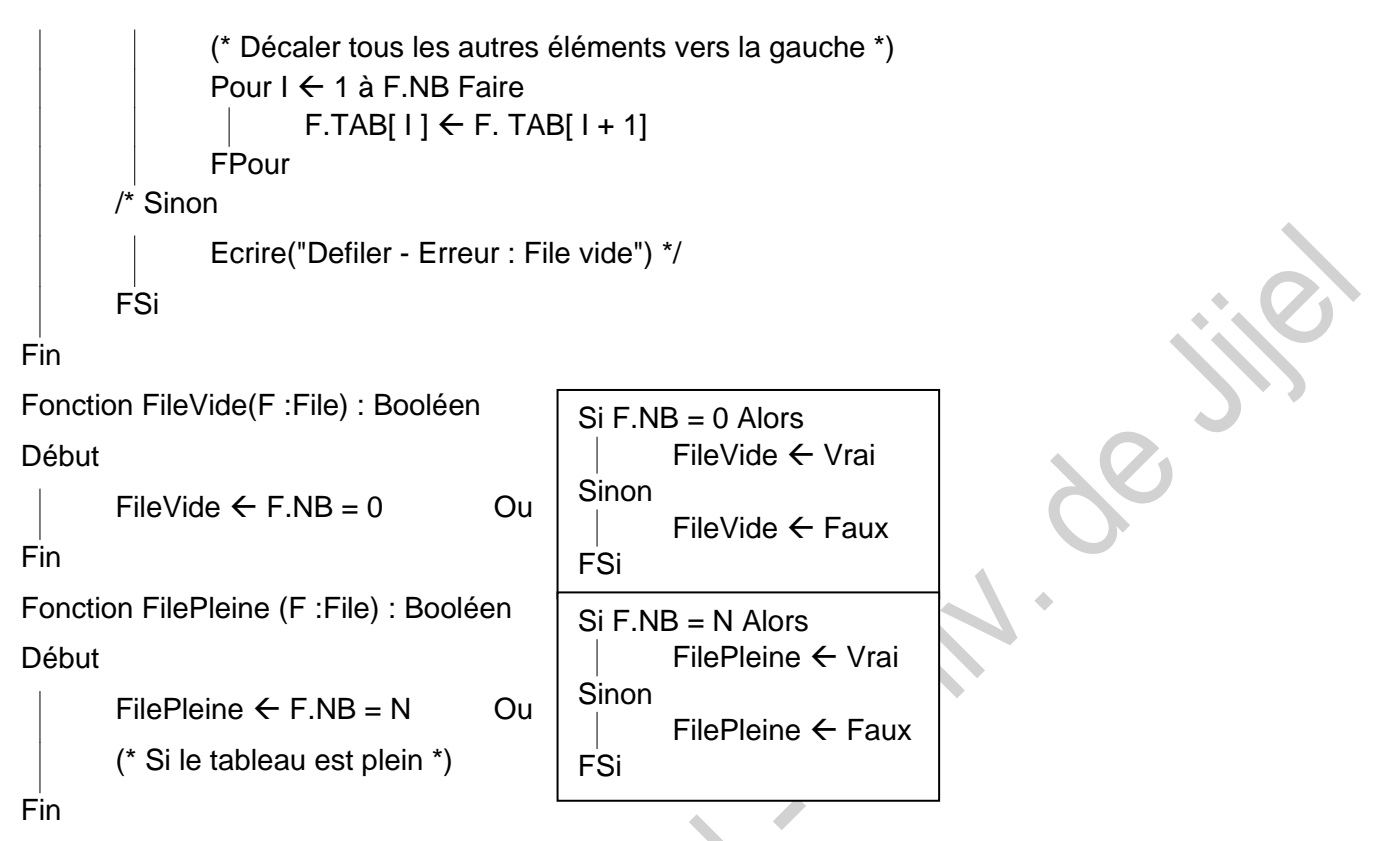

*Implémentation du modèle (Version 2 :Utilisation circulaire du tableau)*

On a besoin de sauvegarder les indices du début et la fin des éléments (comme pour la tête et la queue d'une liste) et laisser une case vide dans le tableau pour différencier le cas où la file est (presque) pleine (contient N-1 élément) et le cas où la file est vide (où les indices début et fin sont égaux).

Le type file devient :

```
Const N = 50 (* Taille Max de la file *)
```

```
Type File = Enregistrement
```
*TAB : Tableau[1 .. N] d'entier iDebut : Entier (\* Indice début des éléments \*) iFin : Entier (\* Indice fin des éléments \*)*

*Fin*

*Var F : File (\* Déclaration d'une File F \*)*

Le modèle défini sur les files devient :

Procédure CreerFile(Var F :File)

Début

```
F.iDebut \leftarrow 1 (* N'importe quelle valeur \in [1 ..N] à condition que F.iDebut = F.iFin *)
F.iFin \leftarrow F.iDebut
```
Fin

```
Procédure Enfiler(Var F : File ; Val : Entier)
Début
```

```
Si NON FilePleine(F) Alors
        F.TAB[ F. iFin ] \leftarrow ValF.iFin \leftarrow (F.iFin MOD N) + 1 (* Revenir au début du tableau si nécessaire *)
/* Sinon
        Ecrire("Enfiler - Erreur : File Pleine") */
FSi
```
Fin

```
Procédure Defiler(Var F : File ; Var Val : Entier)
```
Début

Si NON FileVide(F) Alors

Val ← F. TAB[ F.iDebut ] (\* Retirer l'élément en tête de la file\*)

 $F.iDebut \leftarrow (F.iDebut MOD N) + 1$ 

// Revenir au début du tableau si nécessaire

/\* Sinon

FSi

Ecrire("Defiler - Erreur : File vide") \*/

Fin

```
Fonction FileVide(F :File) : Booléen
```
Début

```
FileVide \leftarrow F.iDebut = F.iFin
```
Fin

```
Fonction FilePleine (F :File) : Booléen
```
Début

```
FilePleine \leftarrow (F.iFin + N – F.iDebut) MOD N = N – 1 (* iFin peut être < iDebut *)
Fin
```
<span id="page-57-0"></span>8.5- File avec priorité

Une file d'attente avec priorité est une file d'attente dans laquelle l'opération de défilement récupère l'élément le plus prioritaire. Définir le modèle et l'implémenter. Le type File peut être déclaré comme suit :

```
Type Liste = ^Element
       Element = Enregistrement
                     Val : Entier (* L'information utile *)
                     Prio : Entier (* La priorité de la valeur Val *)
                     Suiv : Liste
               Fin
```
*File = Liste*

On peut imaginer deux scénarios :

1- Les insertions se font en queue (normalement) et la fonction de défilement cherche l'élément le plus prioritaire (l'élément avec la valeur Max de la priorité). Si plusieurs éléments ont la même priorité Max, c'est le premier élément avec la priorité Max qui sera retiré car les éléments sont insérés dans leurs ordres d'arrivée.

2- Les insertions se font par ordre de priorité (c'est exactement une insertion dans une liste triée sur la valeur du champ Prio au lieu du champ Val et les suppressions se font (normalement) en tête de la liste.

**Remarque** : l'implémentation d'une file avec priorité fera l'objet d'un exercice dans la partie Exercices corrigés.

#### <span id="page-58-0"></span>8.6- Synthèse

- ✓ Une file est une structure abstraite. Elle peut être définie comme une collection d'éléments dans laquelle tout nouvel élément est inséré à la fin et tout élément ne peut être retiré que du début. Elle applique le principe « FIFO » pour « First In First Out » qui veut dire « premier entré, premier servi »
- ✓ On définit sur les Files une machine abstraite munie de l'ensemble des opérations suivantes : CreerFile (Créer une file vide), Emfiler (Ajouter un élément), Defiler (Retirer un élément), FileVide(Vérifier si la file est vide), FilePleine (Vérifier si la file est pleine).
- ✓ Une pile peut être implémenté en utilisant une LLC (Liste Linéaire Chaînée) pour la version dynamique ou avec un tableau pour la version statique.
- ✓ Pour l'implémentation dynamique de la file, une file n'est autre qu'une liste où les insertions se font à la fin et les suppressions se font en tête. Mais pour faciliter les insertions à la fin, il est conseillé d'utiliser deux pointeurs : un pointeur pour la tête de la liste (qui pointe sur le 1er élément) et un deuxième pour la queue de la liste (qui pointe sur le dernier élément).
- $\checkmark$  Pour l'implémentation statique de la file, un tableau est utilisé. La solution la plus directe est d'insérer chaque nouvel élément à la fin du tableau (derrière le dernier élément inséré) et en cas de suppression de l'élément en tête (à l'indice 1), tous les autres éléments qui le suivent sont décalés vers la gauche. Comme dans une file d'attente réelle (à un bureau de poste, par exemple), quand la première personne va au guichet, toutes les autres personnes avancent d'un pas.
- ✓ Une file d'attente avec priorité est une file d'attente dans laquelle l'opération de défilement récupère l'élément le plus prioritaire.

# <span id="page-59-0"></span>*10. Les arbres (introduction)*

#### <span id="page-59-1"></span>Définition

Un arbre est une structure de données hiérarchique, généralement dynamique. Un arbre peut être considéré comme une liste chaînée non linéaire d'éléments (maillons, nœuds, cellules). Ces derniers forment un graphe orienté où chaque nœud a au plus 1 prédécesseur (appelé parent) et n (n ≥ 0) successeurs (appelés fils).

En pratique un arbre est représenté de haut en bas. Ce qui permet de ne pas orienter les sens des arcs.

Si le nombre de successeurs de tout nœud est au plus égal à 2, l'arbre est dit binaire. En général, les deux fils sont appelés FD (Fils Droit) et FG (Fils Gauche).

Ci-dessous un exemple d'arbre binaire contenant 6 éléments :

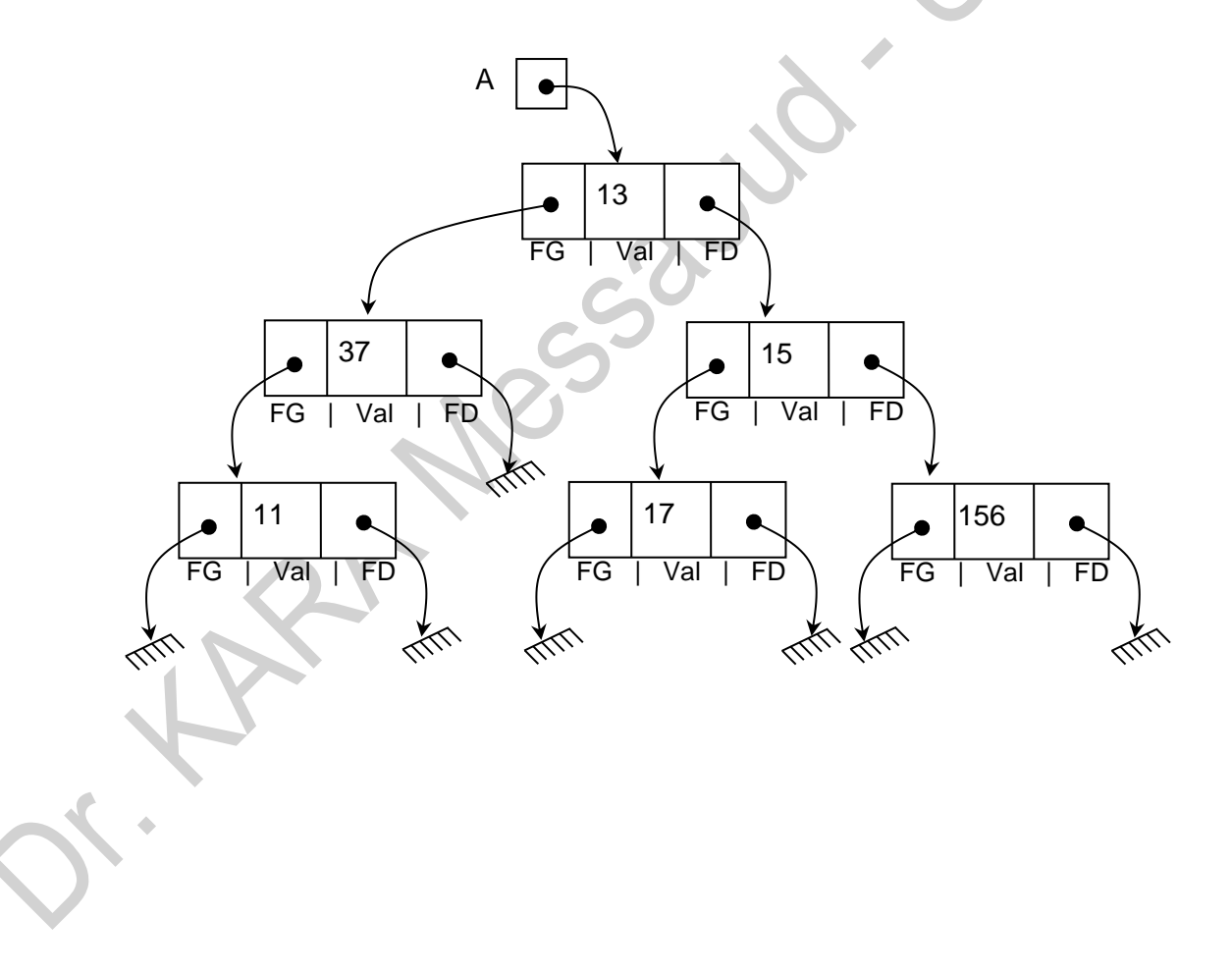

# **PARTIE 3– COURS SUR LE LANGAGE C**

<span id="page-60-0"></span>Remarque : Le cours sur le langage C est divisé en plusieurs parties intégrées aux séries de

TPs. Chaque série, contient la partie nécessaire pour pouvoir la travailler sereinement.

La série N°5 est consacrée aux fonctions, procédures et récursivité.

La série N°6 est réservée aux structures données dynamiques (Listes linéaires chainées, piles et files).

# <span id="page-60-1"></span>**PARTIE 4– REFERENCES BIBLIOGRAPHIQUES**

- [1] M. BELAID, Algorithmique & Programmation en PASCAL, Cours, Exercices, Travaux Pratiques, Corrigés, Bouira-Algérie: Eurl Pages Bleues Internationales, 2008.
- [2] D.-E. ZEGOUR, Structures de Données et de Fichiers Programmation PASCAL et C, Alger-Algérie: Editions Chihab, 1996.
- [3] J. COURTIN, I. KOWARSKI et J. ARSAC, Initiation à l'algorithmique et aux structures de données 1. Programmation structurée et structures de données élémentaires, Paris - France: Dunod, 1994.
- [4] J. COURTIN et I. KOWARSKI, Initiation à l'algorithmique et aux structures de données 2. Récursivité et structures de données avancées, Paris - France: Dunod, 1995.
- [5] C. DELANNOY, Apprendre à programmer en Turbo C, Alger-Algérie: Chihab Eyrolles, 1994.
- [6] K. KHALFAOUI, «Introduction à la programmation, Support de Cours,» Université de Jijel, Jijel, 2018.
- [7] V. L. Damien Berthet, Algorithmique & programmation en langage C vol.1 : Supports de cours., Istanbul, Turquie : Université Galatasaray, 2014.
- [8] V. L. Damien Berthet, Algorithmique & programmation en langage C vol.2 : Sujets de travaux pratiques., Istanbul, Turquie: Université Galatasaray, 2014.
- [9] V. L. Damien Berthet, Algorithmique & programmation en langage C vol.3 : Corrigés de travaux pratiques., Istanbul, Turquie: Université Galatasaray, 2014.

Page 57